# arXiv:2002.04032v1 [cond-mat.mtrl-sci] 10 Feb 2020 arXiv:2002.04032v1 [cond-mat.mtrl-sci] 10 Feb 2020

# Irvsp: to obtain irreducible representations of electronic states in the VASP

Jiacheng Gao,<sup>1, 2</sup> Quansheng Wu,<sup>3, 4</sup> Clas Persson,<sup>5</sup> and Zhijun Wang<sup>1, 2, [∗](#page-0-0)</sup>

 ${}^{1}$ Beijing National Laboratory for Condensed Matter Physics,

and Institute of Physics, Chinese Academy of Sciences, Beijing 100190, China

<sup>2</sup>University of Chinese Academy of Sciences, Beijing 100049, China

 ${}^{3}$ Institute of Physics, École Polytechnique Fédérale de Lausanne, CH-1015 Lausanne, Switzerland

<sup>4</sup>National Centre for Computational Design and Discovery of Novel Materials MARVEL,

Ecole Polytechnique Fédérale de Lausanne (EPFL), CH-1015 Lausanne, Switzerland

 $5$ Centre for Materials Science and Nanotechnology, Department of Physics,

University of Oslo, P.O. Box 1048 Blindern, NO-0316 Oslo, Norway

We present an open-source program ["irvsp"](https://github.com/zjwang11/irvsp/blob/master/src_irvsp_v2.tar.gz), to compute irreducible representations of electronic states for all 230 space groups with an interface to the Vienna ab-initio Simulation Package. This code is fed with plane-wave-based wavefunctions  $(e.g. \text{ WAVECAR})$  and space group operators (listed in OUTCAR), which are generated by the VASP package. This program computes the traces of matrix presentations and determines the corresponding irreducible representations for all energy bands and all the k-points in the three-dimensional Brillouin zone. It also works with spin-orbit coupling  $(SOC)$ , *i.e.*, for double groups. It is in particular useful to analyze energy bands, their connectivities, and band topology, after the establishment of the theory of topological quantum chemistry. In addition, the code has been also extended to (Wannier-based) tight-binding Hamiltonians. A sister program ["ir2tb"](https://github.com/zjwang11/irvsp/blob/master/src_ir2tb_v1.tar.gz) is presented as well.

# I. INTRODUCTION

Topological states [\[1–](#page-10-0)[9\]](#page-10-1) have been intensively studied in the past decades. During the period, lots of materials have theoretically been proposed to be topological insulators and topological semimetals, based on calculations within the density-functional theory (DFT) [\[10](#page-10-2)[–16\]](#page-10-3). Many of them are verified in experiments, and substantially intrigue much interest in theories and experiments, such as three-dimensional (3D) topological insulator  $Bi_2Se_3$  [\[17–](#page-10-4)[19\]](#page-11-0), Dirac semimetals Na<sub>3</sub>Bi [\[20,](#page-11-1) [21\]](#page-11-2) and Cd<sub>3</sub>As<sub>2</sub> [\[22,](#page-11-3) [23\]](#page-11-4), Weyl semimetal TaAs [\[24–](#page-11-5)[27\]](#page-11-6), topological crystalline insulator SnTe [\[28,](#page-11-7) [29\]](#page-11-8) and hourglass material KHgSb  $[30, 31]$  $[30, 31]$  *et al.*. To some extent, these topological electron bands are related to a bandinversion feature. Explicitly, there must be a band inversion happened between different irreducible representations (IRs) of the little groups at k-points in the 3D Brillouin zone (BZ) [\[32\]](#page-11-11). In the situation of Dirac semimetals or symmetry-protected nodal-line semimetals, it happens on a high-symmetry line or in a high-symmetry plane with different IRs.

Very recently, new insights about band theory have been used to classify all the nontrivial electron band topologies compatible with a given crystal structure  $[10-12]$  $[10-12]$ . In particular, based on the theory of topological quantum chemistry  $(TQC)$  [\[33](#page-11-12)[–36\]](#page-11-13), the topology of a set of isolated electron bands is relied on IRs at the maximal high-symmetry k-points (HSK), as the compatibility relations are solved in Ref. [\[37\]](#page-11-14), and open accessible on the Bilbao Crystallographic Server (BCS) [\[38,](#page-11-15) [39\]](#page-11-16). The set of maximal HSK points can be found by using the BCS. The determination of the IRs of electron bands at maximal HSK points is of great interest, for which the program –  $vasp2trace$  – was developed [\[12\]](#page-10-5). However, it is not suitable for any non-maximal HSK points.

Generally speaking, in order to obtain the IRs for electron energy bands in crystals, two ingredients are necessary: a) wave-functions (WFs) at k-points and b) character tables (CRTs) for k-little groups. Different versions of the codes can be developed based on the different types of the WFs and conventions of the CRTs. The program irrep in the WIEN2k package  $[40, 41]$  $[40, 41]$  is a precursor in determining the IRs, which is based on the plane-wave (PW) basis (the part of the WFs outside muffin-tin spheres) and the CRTs of 32 point groups (PNGs). There is an advantage of describing the IRs in terms of the more well-known PNG symmetries, however, the disadvantage is that in many cases k-points on the BZ surface cannot be classified with PNGs for nonsymmorphic crystals. In this paper, the program –  $irvsp$  – is developed based on the CRTs on the BCS for the VASP package [\[42\]](#page-11-19). It originates from the WIEN2k *irrep* code [\[40,](#page-11-17) [41\]](#page-11-18) that considers both single- and double groups, analyses of time-reversal symmetry, and

<span id="page-0-0"></span><sup>∗</sup>Electronic address: [zjwang11@hotmail.com;](mailto:zjwang11@hotmail.com)

The codes are available in the repository: <https://github.com/zjwang11/irvsp/>.

handles accidental degeneracies. The present code inherits those features but it has been extended to also be able to determine IRs of those special k-points for nonsymmorphic crystals. Hence, the code labels the IRs according to the convention of the BCS notation [\[39\]](#page-11-16) for all 230 space groups. In fact, it considers both type-I and type-II magnetic space groups. In addition, the code has been also extended to (Wannier-based) tight-binding (TB) Hamiltonians. A sister program –  $ir2tb$  – is developed also.

This paper is organized as follows. In Section [II,](#page-1-0) we present some basic derivations to compute the traces of matrix presentations in different bases. In Section [III,](#page-3-0) we introduce the general process of the code. In Section [IV,](#page-7-0) we introduce the capabilities of this package. In Section [V,](#page-7-1) we introduce the installation and basic usages. In Section [VI,](#page-7-2) we introduce some examples in order to show how to use *irvsp* to determine the IRs and further explore the topology.

# <span id="page-1-0"></span>II. METHODS

Space-group symmetry operations,  $\mathcal{O}_s = \{R_s | \mathbf{v}_s\}$ , are consist of two parts: a rotation part  $R_s$  and a translation part  $\mathbf{v}_s$ . The product of two operations is defined as  $\{R_s|\mathbf{v}_s\}\{R_t|\mathbf{v}_t\} = \{R_sR_t|R_s\mathbf{v}_t + \mathbf{v}_s\}$ . An operator acting on a function in real space is expressed by  $\mathcal{O}f(\mathbf{r}) = f(\mathcal{O}^{-1}\mathbf{r}) = f(R^{-1}\mathbf{r} - R^{-1}\mathbf{v})$  (There is a typo in Section A of the supplementary information of Ref. [\[12\]](#page-10-5)). The matrix presentations (MPs),  $O_i^{mn}$ , can be obtained in the basis of the Bloch wavefunctions  $|\psi_{n\mathbf{k}}\rangle: O_s^{mn} = \langle \psi_{m\mathbf{k}}|\mathcal{O}_s|\psi_{n\mathbf{k}}\rangle$ . The traces of the obtained MPs are the characters, and they are essential to determine the corresponding IRs of the little group (LG) of **k**. The LG of **k** [ $LG(k)$ ] is defined as a set of space-group operations (SGOs):

<span id="page-1-2"></span>
$$
LG(k): \{ \mathcal{O}_s | R_s \mathbf{k} = \mathbf{k} + \mathbf{G} \}, \text{ with } \mathbf{G} = l\mathbf{g}_1 + m\mathbf{g}_2 + n\mathbf{g}_3, l, m, n \in \mathbb{N} \tag{1}
$$

Here, **G** could be any integer reciprocal lattice translation  $(g_1, g_2, g_3)$  are primitive reciprocal lattice vectors). The traces of MPs of SGOs are defined as:

<span id="page-1-1"></span>
$$
\text{Tr}[\mathcal{O}_s] = \sum_n O_s^{nn} \text{ with } O_s^{nn} = \langle \psi_{n\mathbf{k}} | \mathcal{O}_s | \psi_{n\mathbf{k}} \rangle, \ \mathcal{O}_s \in LG(k). \tag{2}
$$

Here, the WFs have to be normalized,  $\langle \psi_{n\mathbf{k}} | \psi_{n\mathbf{k}} \rangle = 1$ .

Under different bases, the WFs can be expressed in different ways, and the derivations of Eq. [\(2\)](#page-1-1) are different. Here, we have derived the expressions in two bases: i) PW basis and ii) TB basis. In what follows, symbols in the bold text are vectors, and common braket notations are employed:

$$
\langle \mathbf{r} | A \rangle \equiv A(\mathbf{r})
$$
  

$$
\langle A | B \rangle \equiv \int d\mathbf{r} A^*(\mathbf{r}) B(\mathbf{r})
$$
  

$$
\langle \mathbf{r} | \mathbf{k} \rangle \equiv e^{i\mathbf{k} \cdot \mathbf{r}}
$$

To be convenient, we present the derivations in the cases without the spin degree of freedom. However, the derivations can be easily extended to the cases including SOC, by substituting  $R_s \otimes SU_s(2)$  for  $R_s$ , where the bases are doubled by the direct product:  $\{real basis\} \otimes {\{\uparrow\},\{\downarrow\}\}.$  In fact, the code has been designed for both single- and double groups.

### A. Plane-wave basis

In a PW basis, wavefunctions/eigenstates are expressed in the basis of plane waves:

$$
\psi_{n\mathbf{k}}(\mathbf{r}) = \sum_{j} C_{\mathbf{k},j} e^{i(\mathbf{k} + \mathbf{G}_{j}) \cdot \mathbf{r}} \text{ with } \langle \mathbf{k} + \mathbf{G}_{i} | \mathbf{k} + \mathbf{G}_{j} \rangle = \delta_{ij}
$$
(3)

The coefficients  $(C_{\mathbf{k},j})$  are usually computed in the *ab-initio* calculations and output by the DFT package (*e.g.* VASP). The SGOs acting on WFs are derived as:

$$
\mathcal{O}_{s}\psi_{n\mathbf{k}}(\mathbf{r}) = \sum_{j} C_{\mathbf{k},j} e^{i(\mathbf{k}+\mathbf{G}_{j})\cdot(R_{s}^{-1}\mathbf{r}-R_{s}^{-1}\mathbf{v}_{s})}
$$
  
\n
$$
= \sum_{j} C_{\mathbf{k},j} e^{iR_{s}(\mathbf{k}+\mathbf{G}_{j})\cdot(\mathbf{r}-\mathbf{v}_{s})}
$$
  
\n
$$
= \sum_{j} C_{\mathbf{k},j} e^{i(\mathbf{k}+\mathbf{G}_{j'})\cdot(\mathbf{r}-\mathbf{v}_{s})} \text{ with } \mathbf{k}+\mathbf{G}_{j'} \equiv R_{s}(\mathbf{k}+\mathbf{G}_{j})
$$
  
\n
$$
= e^{-i\mathbf{k}\cdot\mathbf{v}_{s}} \sum_{j} C_{\mathbf{k},j} e^{-i\mathbf{G}_{j'}\cdot\mathbf{v}_{s}} e^{i(\mathbf{k}+\mathbf{G}_{j'})\cdot\mathbf{r}} \text{ with } \mathbf{G}_{j'} \equiv R_{s}(\mathbf{k}+\mathbf{G}_{j})-\mathbf{k}
$$

Then, Eq. [\(2\)](#page-1-1) can be written as:

<span id="page-2-1"></span>
$$
\langle \psi_{n\mathbf{k}} | \mathcal{O}_s | \psi_{n\mathbf{k}} \rangle = e^{-i\mathbf{k} \cdot \mathbf{v}_s} \sum_j C^*_{\mathbf{k},j'} C_{\mathbf{k},j} e^{-i\mathbf{G}_{j'} \cdot \mathbf{v}_s} \text{ with } \mathbf{G}_{j'} \equiv R_s(\mathbf{k} + \mathbf{G}_j) - \mathbf{k} \tag{4}
$$

The program "irvsp" is developed based on the above derivations with the interface to VASP. However, it should work for any PW-based code, once a proper interface is made.

# <span id="page-2-0"></span>B. Tight-binding basis

In a TB Hamiltonian, WFs are expressed in the basis of localized (Wannier) orbitals:  $|0, \mu\alpha\rangle \equiv \phi_{\alpha}^{\mu}(\mathbf{r}) \equiv \phi_{\alpha}(\mathbf{r} - \tau_{\mu})$ and  $|\mathbf{L}_j, \mu\alpha\rangle \equiv \phi_\alpha(\mathbf{r} - \mathbf{L}_j - \tau_\mu)$ , where  $\mu$  label the atoms,  $\alpha$  label the orbitals,  $\mathbf{L}_j$  label the lattice vectors in 3D crystals, and  $\tau_{\mu}$  label the positions of atoms in a home unit cell. At a given k-point, WFs are given as:

$$
\psi_{n\mathbf{k}}(\mathbf{r}) = \sum_{\mu\alpha} C_{\mu\alpha,\mathbf{k}}^n \phi_{\alpha\mathbf{k}}^{\mu}(\mathbf{r}) \text{ where } n \text{ is a band index,}
$$
\n(5)

$$
\phi_{\alpha\mathbf{k}}^{\mu}(\mathbf{r}) = \sum_{j} \phi_{\alpha}(\mathbf{r} - \tau_{\mu} - \mathbf{L}_{j}) e^{i\mathbf{k} \cdot (\mathbf{L}_{j} + \tau_{\mu})}, \left\langle \phi_{\beta\mathbf{k}}^{\mu'} | \phi_{\alpha\mathbf{k}}^{\mu} \right\rangle = \delta_{\mu\mu'} \delta_{\alpha\beta}
$$
(6)

The states  $\phi_{\alpha k}^{\mu}(\mathbf{r})$  are the Fourier transformations of the local orbitals  $\phi_{\alpha}^{\mu}(\mathbf{r})$ , as shown in Eq. [\(6\)](#page-2-0). The coefficients are obtained as the eigenvectors of the TB Hamiltonian:  $H_{\mu'\beta,\mu\alpha}(\mathbf{k}) = \sum_j e^{i\mathbf{k}\cdot(\mathbf{L}_j + \tau_\mu - \tau_{\mu'})} \langle \mathbf{0}, \mu'\beta | \hat{H} | \mathbf{L}_j, \mu\alpha \rangle$ . The rotational symmetries  $R_s$  acting on the local orbitals  $[\phi_\alpha(\mathbf{r})]$  of the  $\mu$  site are given as:

<span id="page-2-2"></span>
$$
\widehat{R_s \phi_\alpha}(\mathbf{r}) \equiv R_s \phi_\alpha(\mathbf{r}) = \sum_{\beta} \phi_\beta(\mathbf{r}) D_{\beta \alpha}^{s,\mu} \tag{7}
$$

These D-matrices are explicitly given in Table [S3](#page-10-6) in the Appendix. Under the basis of real spherical harmonic functions with different total angular momenta (integer  $l$ ), these  $D$ -matrices are real.

The SGOs acting on the states  $\phi_{\alpha \mathbf{k}}^{\mu}(\mathbf{r})$  are given below:

$$
\begin{split}\n\mathcal{O}_{s}\phi_{\alpha\mathbf{k}}^{\mu}(\mathbf{r}) &= \phi_{\alpha\mathbf{k}}^{\mu}(R_{s}^{-1}\mathbf{r} - R_{s}^{-1}\mathbf{v}_{s}) \\
&= \sum_{j}\phi_{\alpha}(R_{s}^{-1}\mathbf{r} - R_{s}^{-1}\mathbf{v}_{s} - \tau_{\mu} - \mathbf{L}_{j})e^{i\mathbf{k}\cdot(\mathbf{L}_{j} + \tau_{\mu})} \\
&= \sum_{j}\phi_{\alpha}(R_{s}^{-1}[\mathbf{r} - \mathbf{v}_{s} - R_{s}\tau_{\mu} - R_{s}\mathbf{L}_{j}])e^{i\mathbf{k}\cdot(\mathbf{L}_{j} + \tau_{\mu})} \\
&= \sum_{j}\widehat{R_{s}}\phi_{\alpha}[\mathbf{r} - \mathbf{v}_{s} - R_{s}\tau_{\mu} - R_{s}\mathbf{L}_{j}]e^{i(R\mathbf{k})\cdot R(\mathbf{L}_{j} + \tau_{\mu})} \text{ with } \widehat{R_{s}}\phi_{\alpha}(\mathbf{r}) \equiv \sum_{\beta}\phi_{\beta}(\mathbf{r})D_{\beta\alpha}^{s,\mu} \\
&= e^{-i(R_{s}\mathbf{k}\cdot\mathbf{v}_{s})}\sum_{j}\widehat{R_{s}}\phi_{\alpha}[\mathbf{r} - (\mathbf{v}_{s} + R_{s}\tau_{\mu}) - R_{s}\mathbf{L}_{j}]e^{i(R_{s}\mathbf{k})\cdot[R_{s}\mathbf{L}_{j} + (R_{s}\tau_{\mu} + \mathbf{v}_{s})]} \\
&= e^{-i(R_{s}\mathbf{k}\cdot\mathbf{v}_{s})}\sum_{j}\widehat{R_{s}}\phi_{\alpha}[\mathbf{r} - (\tau_{\mu'} + \mathbf{L}_{0}^{i}) - R_{s}\mathbf{L}_{j}]e^{i(R_{s}\mathbf{k})\cdot[R_{s}\mathbf{L}_{j} + (\tau_{\mu'} + \mathbf{L}_{0}^{i})]} \text{ using } \mathbf{v}_{s} + R_{s}\tau_{\mu} = \mathbf{L}_{0}^{i} + \tau_{\mu'} \\
&= e^{-i(R_{s}\mathbf{k}\cdot\mathbf{v}_{s})}\sum_{j'}\widehat{R_{s}}\phi_{\alpha}[\mathbf{r} - \tau_{\mu'} - \mathbf{L}_{j'}]e^{i(R_{s}\mathbf{k})\cdot[\mathbf{L}_{j'} + \tau_{\mu
$$

Thus, Eq.  $(2)$  is written as:

$$
\langle \psi_{n\mathbf{k}} | \mathcal{O}_s | \psi_{n\mathbf{k}} \rangle = e^{-i(R_s \mathbf{k} \cdot \mathbf{v}_s)} \sum_{\alpha\mu,\beta} C_{\mu'\beta}^{n*} e^{i(R_s \mathbf{k} - \mathbf{k}) \cdot \tau_{\mu'}} D_{\beta\alpha}^{s,\mu} C_{\mu\alpha}^{n} \text{ with } \mathbf{v}_s + R_s \tau_{\mu} = \mathbf{L}_0^i + \tau_{\mu'}
$$
\n
$$
\tag{8}
$$

In a matrix format,

$$
\langle \psi_{n\mathbf{k}} | \mathcal{O}_s | \psi_{n\mathbf{k}} \rangle = e^{-i(R_s \mathbf{k} \cdot \mathbf{v}_s)} \left[ \overline{C^{\dagger} V(R_s \mathbf{k} - \mathbf{k}) D C} \right]_{nn}
$$
(9)

with 
$$
\overline{V}(\mathbf{k})_{\mu'\beta,\mu\alpha} = e^{i\mathbf{k}\cdot\boldsymbol{\tau}_{\mu}}\delta_{\mu\mu'}\delta_{\alpha\beta}
$$
,  $\overline{C}_{\mu\alpha,n} = C_{\mu\alpha}^n$ ,  $\overline{D}_{\mu'\beta,\mu\alpha} = \begin{cases} D_{\beta\alpha}^{s,\mu} & \text{when } \mathbf{v}_s + R_s\tau_\mu = \mathbf{L}_0^i + \tau_{\mu'}; \\ 0 & \text{otherwise.} \end{cases}$  (10)

Based on the above derivations, the code has been extended to the TB basis. The sister program is called "ir2tb". Users must provide two files: case  $hr.dat$  and tbbox.in. The file called case  $hr.dat$ , containing the TB parameters, may be generated by the software Wannier90 [\[43,](#page-11-20) [44\]](#page-11-21) with symmetrization [\[45](#page-11-22)[–47\]](#page-11-23), or generated by users with a toy TB model, or generated from Slater-Koster method [\[48\]](#page-11-24) or discretization of  $k \cdot p$  model onto a lattice [\[49\]](#page-11-25). The other file tbbox.in is the master input file for "ir2tb". It should be given consistently with the TB parameters in case hr.dat. An example of *tbbox.in* is given for  $Bi<sub>2</sub>Se<sub>3</sub>$  in the Appendix.

### <span id="page-3-0"></span>III. GENERAL PROCESS OF THE CODE

In the main text, we are mainly focused on "irvsp", which is based on the PW basis with an interface to the VASP package [\[42\]](#page-11-19). One can check more details for "ir2tb" in the Appendix.

# A. Wavefunctions at  $k$ -points

In the VASP package, the all-electron wave-function is obtained by acting a linear operator  $\mathcal T$  on the pseudo wavefunction:  $|\psi_{n\mathbf{k}}\rangle = \mathcal{T} |\tilde{\psi}_{n\mathbf{k}}\rangle$ . The linear operator can be written explicitly as:  $\mathcal{T} = \mathbf{1} + \sum_i (|\phi_i\rangle - |\tilde{\phi}_i\rangle) \langle p_i|$ , where  $|\phi_i\rangle$   $|\phi_i\rangle$  is a set of all-electron (pseudo) partial waves around each atom and  $|p_i\rangle$  is a set of corresponding projector functions on each atom within an augmentation region  $(r < R_0)$ , where  $R_0$  is the core part for each atom. The pseudo-wavefunction is expanded in the plane waves:

$$
\tilde{\psi}_{n\mathbf{k}}(\vec{r}) \equiv \left\langle r|\tilde{\psi}_{n\mathbf{k}}\right\rangle = \sum_{\vec{G}} C_{n,\mathbf{k}+\vec{G}} e^{i(\mathbf{k}+\vec{G})\cdot\vec{r}} \tag{11}
$$

where  $\vec{G}$  vectors are determined by the condition  $\frac{\hbar^2}{2m}$  $\frac{\hbar^2}{2m_e}(\mathbf{k} + \vec{G})^2 < E_{cutoff}$  with a cutoff  $E_{cutoff}$ . It is worthy noting that  $|\tilde{\psi}_{n\mathbf{k}}\rangle$  are sufficient for the calculations of the traces of MPs of SGOs.

Since the pseudo-wavefunctions  $|\tilde{\psi}_{n\mathbf{k}}\rangle$  are usually not normalized, they have to be renormalized before their traces can be computed via Eq. [\(2\)](#page-1-1). The coefficients  $(C_{\mathbf{k}+\vec{G}_j})$  are output in WAVECAR by VASP. In the program, they are read by the subroutine: wave\_data.f90. In the SOC case, the  $C_{\mathbf{k}+\vec{G}_j,\uparrow}$  and  $C_{\mathbf{k}+\vec{G}_j,\downarrow}$  are stored in the complex variables  $coeffa(:)$  and  $coeffb(:)$ . In the case without SOC, the  $C_{\mathbf{k}+\vec{G}_j}$  are stored in  $coeffa(:)$ , while  $coeffb(:)$  are invalid (set to be zero).

<span id="page-4-2"></span>TABLE I: A brief summary of key subroutines

| File        | Description                                                | Input          |
|-------------|------------------------------------------------------------|----------------|
|             | wave_data.f90 reading the coefficients.                    | <b>WAVECAR</b> |
| init.f90    | reading lattice vectors and space group operators, and     | <b>OUTCAR</b>  |
|             | setting up the Z and $Z^{-1}$ matrices.                    |                |
| kgroup.f90  | determining the k-little groups.                           |                |
| nonsymm.f90 | retrieving the character tables from the BCS               |                |
| ch, f90     | computing the traces through the Eq. $(4)$ , and determin- |                |
|             | ing the IRs                                                |                |

# B. Symmetry operators of a crystal

Instead of generating space group operators from a crystal structure (i.e., POSCAR), the program reads the SGOs directly from the standard output of VASP *(i.e.*, OUTCAR), which is done by the subroutine: *init.f90*. In other words, the SGOs are generated by the VASP package (e.g. with ISYM  $= 1$  or 2 in INCAR for vasp.5.3.3), which are listed below the line of 'Space group operators' in OUTCAR. Fig. [1](#page-4-0) shows an example of Bi<sub>2</sub>Se<sub>3</sub> for the SGOs of space group (SG) 166. They are given by Det  $(\pm 1)$ ,  $\omega$ , and  $\vec{n}$   $(n_x, n_y, n_z)$  and  $\bf{v}$   $(v_1t_1, v_2t_2, v_3t_3)$  with  $t_1, t_2, t_3$  primitive lattice vectors. The −1 value of Det indicates that the operator is a roto-inversion. Actually, the listed SGOs depend on the lattice vectors. Primitive lattice vectors  $(t_1, t_2, t_3)$  and primitive reciprocal lattice vectors  $(g_1, g_2, g_3)$  are read from OUTCAR, also shown in Fig. [2](#page-5-0) for  $Bi_2Se_3$ . The  $O(3)$  and  $SU(2)$  matrix presentations are generated in the spin-1 (under the basis of  $\{x, y, z\}$ ) and spin-1/2 (under the basis of  $\{\uparrow, \downarrow\}$ ) spaces, respectively:

<span id="page-4-1"></span>
$$
R(\omega, \vec{n}) = Det \cdot e^{-i\omega(\vec{n} \cdot \vec{L})}, \ L_x = \begin{pmatrix} 0 & 0 & 0 \\ 0 & 0 & -i \\ 0 & i & 0 \end{pmatrix}, L_y = \begin{pmatrix} 0 & 0 & i \\ 0 & 0 & 0 \\ -i & 0 & 0 \end{pmatrix}, L_z = \begin{pmatrix} 0 & -i & 0 \\ i & 0 & 0 \\ 0 & 0 & 0 \end{pmatrix};
$$
(12)

$$
S(\omega, \vec{n}) = e^{-i\omega(\vec{n} \cdot \vec{S})}, \ S_x = \frac{\sigma_x}{2} = \frac{1}{2} \begin{pmatrix} 0 & 1 \\ 1 & 0 \end{pmatrix}, S_y = \frac{\sigma_y}{2} = \frac{1}{2} \begin{pmatrix} 0 & -i \\ i & 0 \end{pmatrix}, S_z = \frac{\sigma_z}{2} = \frac{1}{2} \begin{pmatrix} 1 & 0 \\ 0 & -1 \end{pmatrix}.
$$
 (13)

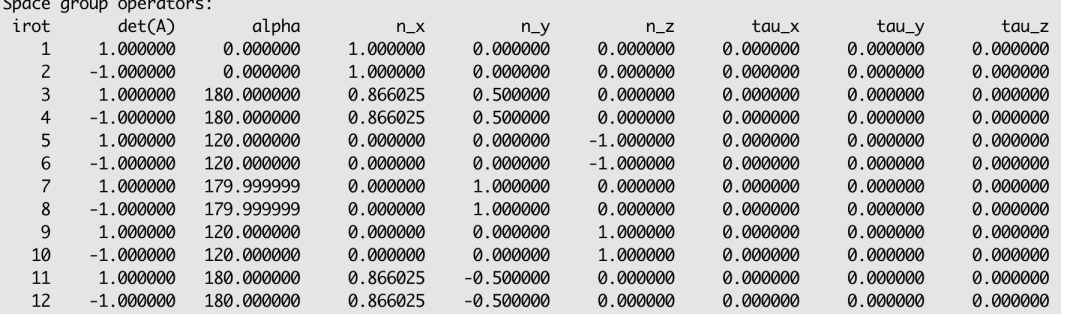

 $\mathcal{L}_{\text{total}}$ 

<span id="page-4-0"></span>FIG. 1: Screenshot of OUTCAR, showing the space group operators of  $Bi<sub>2</sub>Se<sub>3</sub>$  generated by VASP.

| direct lattice vectors               |  | reciprocal lattice vectors |                                         |  |
|--------------------------------------|--|----------------------------|-----------------------------------------|--|
| 1.194537707 -2.069000000 9.546666657 |  |                            | 0.139523990 -0.241662639 0.034916201    |  |
|                                      |  |                            | 0.139523990   0.241662639   0.034916201 |  |
|                                      |  |                            |                                         |  |

<span id="page-5-0"></span>FIG. 2: Screenshot of OUTCAR, showing the lattice vectors and reciprocal lattice vectors of  $Bi<sub>2</sub>Se<sub>3</sub>$  which are used in VASP.

In 3D crystals, it is more convenient to use matrix presentations in the lattices of  $(t_1, t_2, t_3)$  in real space and in reciprocal lattices of  $(g_1, g_2, g_3)$  in momentum space. They are given in the following convention:

$$
\vec{v} = \mathbf{t}_1 v_1 + \mathbf{t}_2 v_2 + \mathbf{t}_3 v_3 = (\mathbf{t}_1, \mathbf{t}_2, \mathbf{t}_3) \begin{pmatrix} v_1 \\ v_2 \\ v_3 \end{pmatrix}, \ (\mathbf{t}_1, \mathbf{t}_2, \mathbf{t}_3) \equiv \begin{pmatrix} t_{1x} & t_{2x} & t_{3x} \\ t_{1y} & t_{2y} & t_{3y} \\ t_{1z} & t_{2z} & t_{3z} \end{pmatrix};
$$
(14)

$$
\vec{k} = k_1 \mathbf{g}_1 + k_2 \mathbf{g}_2 + k_3 \mathbf{g}_3 = (k_1, k_2, k_3) \begin{pmatrix} \mathbf{g}_1 \\ \mathbf{g}_2 \\ \mathbf{g}_3 \end{pmatrix}, \begin{pmatrix} \mathbf{g}_1 \\ \mathbf{g}_2 \\ \mathbf{g}_3 \end{pmatrix} \equiv \begin{pmatrix} g_{1x} & g_{1y} & g_{1z} \\ g_{2x} & g_{2y} & g_{2z} \\ g_{3x} & g_{3y} & g_{3z} \end{pmatrix}.
$$
 (15)

with 
$$
\begin{pmatrix} \mathbf{g}_1 \\ \mathbf{g}_2 \\ \mathbf{g}_3 \end{pmatrix} (\mathbf{t}_1, \mathbf{t}_2, \mathbf{t}_3) = 2\pi \mathbb{I}_{3\times 3}
$$

The rotational symmetry operators acting on the vectors are transformed as:

<span id="page-5-1"></span>
$$
R\vec{v} = (\mathbf{t}_1, \mathbf{t}_2, \mathbf{t}_3) Z \begin{pmatrix} v_1 \\ v_2 \\ v_3 \end{pmatrix}, \ R\vec{k} = (k_1, k_2, k_3) Z^{-1} \begin{pmatrix} \mathbf{g}_1 \\ \mathbf{g}_2 \\ \mathbf{g}_3 \end{pmatrix};
$$
(16)

$$
R(\mathbf{t}_1, \mathbf{t}_2, \mathbf{t}_3) = (\mathbf{t}_1, \mathbf{t}_2, \mathbf{t}_3)Z, \tag{17}
$$

Thus, rotational matrix presentations in the lattice vectors are  $3\times 3$  integer matrices  $(Z)$ , which are defined in Eq. [\(17\)](#page-5-1). Instead of the real R-matrices in Cartesian coordinates in Eq. [\(12\)](#page-4-1), the integer matrices, Z and  $Z^{-1}$ , are actually stored and used throughout the code, which are all set in the subroutine: *init.f90* 

If one wants to do some sub-space-group symmetry calculations, one can modify the SGOs in OUTCAR and give the correct space group number accordingly. For example, if one only wants to know parity eigenvalues of the energy bands, one can change the list of SGOs with only two lines (i.e., identity and inversion symmetry) and give space group 2 to run irvsp.

### C. Little group of a certain  $k$ -point

The eigen-wavefunctions at a certain k-point only support the IRs of the little group of  $\mathbf{k}$ ,  $LG(k)$ . Therefore, for any given k-point, the program has to determine the k-little group  $LG(k)$  first. This is done in the subroutine: kgroup.f90. The  $LG(k)$  are defined by Eq. [\(1\)](#page-1-2). In the program, the integer matrices  $Z^{-1}$  and Eq. [\(16\)](#page-5-1) in momentum space are used.

### D. Character tables for k-little groups

Currently, there are two conventions of CRTs for k-little groups. In the first convention, the k points are labeled by the IRs of the PNGs, since IRs of the space group can be expressed as IRs of the corresponding point group multiplied by a phase factor. They are suitable either for symmorphic space groups, or the inner k-points (not on the BZ boundary/surface) for the non-symmorphic space groups. The CRTs of PNGs are given in the Ref. [\[50,](#page-11-26) [51\]](#page-11-27), which have been implemented in the program *irrep* of the WIEN2k package [\[40,](#page-11-17) [41\]](#page-11-18). In the second convention, all the CRTs for k-points of all 230 space groups are listed on the BCS [\[39\]](#page-11-16). To compare the computed traces with these characters, one do not need to distinguish symmorphic and nonsymmorphic space groups at all. Therefore, the program "irvsp" is valid for all 230 space groups. The CRTs are retrieved from the inputs of the BCS, which are done by the subroutine: nonsymm.f90.

As an example, consider the Γ point of Bi<sub>2</sub>Se<sub>[3](#page-6-0)</sub>. Fig. 3 shows the CRT of the point group  $D_{3d}$  in the PNG convention. Fig. [4](#page-6-1) shows the CRT in the BCS convention. Both tables can be used to determine the IRs at Γ in SG 166. In the table of Fig. [4,](#page-6-1) the first and two columns show the reality and the BCS labels of IRs, respectively. The following columns indicate the characters of different SGOs. The reality of an IR is given by the definition [\[50,](#page-11-26) [51\]](#page-11-27):

$$
\frac{1}{|\mathbf{G}|} \sum_{j=1}^{|\mathbf{G}|} \chi(G_j^2) = \begin{cases} 1 & \text{potentially real}, \quad \text{case (a)}\\ 0 & \text{essentially complex}, \quad \text{case (b)}\\ -1 & \text{pseudo-real}, \quad \text{case (c)} \end{cases} \tag{18}
$$

where  $G_i$  is an element of a group G, and  $|G|$  is the rank of the group G. In case (a), the IR is equivalent to its complex representation, and also equivalent to a real representation. In case (b), the IR is not equivalent to its complex representation. In case (c), the IR is equivalent to its complex representation, but not to a real representation.

In the type-II magnetic space groups (MSGs), including pure time-reversal symmetry (TRS), the existence of antiunitary SGOs in the k-little group is indicated at the beginning of the character table (Fig. [4\)](#page-6-1). In the absence of SOC (integer spin), TRS doubles the degeneracy of IRs in cases (b) and (c); while in the presence of SOC (half-integer spin), it doubles the degeneracy of the IRs in cases (a) and (b).

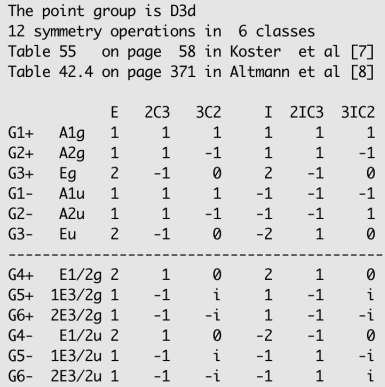

<span id="page-6-0"></span>FIG. 3: The character table of point group  $D_{3d}$ , which is used to determine the IRs (*i.e.*, PNG convention) for the energy bands at  $\Gamma$  of Bi<sub>2</sub>Se<sub>3</sub> in *irrep* of the WIEN2k package.

```
The k-point name is GM
      12 symmetry operations (module lattice translations) in the GM-little group of space group 166
      We do NOT classify the elements into classes.
      Tables can be found on website: http://www.cryst.ehu.es/.
   \mathbf{1}GM \cdot kname
                           0.00 0.00 0.00 : given in the conventional basis
   1 : the exsitance of antiunitary symmetries. 1-exist; 0-no
Reality
                                              \overline{\mathbf{3}}5
                                                                                      6
                                                                                                                 \mathbf{8}9
                                                                                                                                          10
                                                                                                                                                       11
                                                                                                                                                                     12GM1+ 1.00+0.00i
                           1.00+0.00i 1.00+0.00i
                                                     1.00+0.00i 1.00+0.00i 1.00+0.00i 1.00+0.00i 1.00+0.00i 1.00+0.00i 1.00+0.00i
                                                                                                                                                  1.00+0.00i
                                                                                                                                                               1.00+0.001\mathbf{1}\overline{1}GM1-1.00 + 0.00i1.00 + 0.00i1.00+0.00i
                                                     1.00+0.00i
                                                                   1.00+0.00i
                                                                                1.00+0.00i
                                                                                             -1.00 + 0.00i-1.00+0.00i -1.00+0.00i-1.00 + 0.00i-1.00 + 0.00i-1.00 + 0.00i\mathbf{1}GM2+1.00+0.00i
                           1.00+0.00i
                                        1.00+0.00i
                                                     -1.00 + 0.00i-1.00 + 0.00i-1.00 + 0.00i1.00+0.00i
                                                                                                          1.00+0.00i 1.00+0.00i
                                                                                                                                     -1.00 + 0.00i-1.00 + 0.00i-1.00 + 0.00i
                                                     -1.00 + 0.00iGM2-1.00+0.00i
                           1.00+0.00i
                                        1.00+0.00i
                                                                  -1.00 + 0.00i-1.00 + 0.00i-1.00 + 0.00i-1.00 + 0.00i-1.00 + 0.00i1.00 + 0.00i
                                                                                                                                                   1.00+0.00i
                                                                                                                                                                 1.00+0.00i
                                        -1.00 + 0.00i0.00 + 0.00i0.00 + 0.00i0.00 + 0.00i
                                                                                              2.00+0.00i
                                                                                                          -1.00+0.00i -1.00+0.00i0.00 + 0.00i
       GM3+2.00+0.00i
                          -1.00 + 0.00i0.00 + 0.000.00 + 0.00i
   \mathbf{1}GM3-2.00+0.00i -1.00+0.00i -1.00+0.00i
                                                      0.00 + 0.00i0.00 + 0.00i0.00 + 0.00i-2.00 + 0.00i1.00+0.00i
                                                                                                                       1.00+0.00i
                                                                                                                                      0.00 + 0.000.00 + 0.00i0.00 + 0.00i
   0
       GM4
              1.00+0.00i -1.00+0.00i -1.00+0.00i
                                                      0.00 - 1.00i0.00 + 1.00i 0.00 - 1.00i
                                                                                              1.00+0.00i -1.00+0.00i -1.00+0.00i
                                                                                                                                      0.00 - 1.00i
                                                                                                                                                   0.00 + 1.00i0.00 - 1.00iGM<sub>5</sub>
                                                                                                                                                   0.00 - 1.0010
              1.00+0.00i -1.00+0.00i -1.00+0.00i
                                                      0.00 + 1.00i0.00 - 1.00i0.00 + 1.00i1.00+0.00i -1.00+0.00i -1.00+0.00i
                                                                                                                                      0.00 + 1.00i
                                                                                                                                                                0.00 + 1.00iGM<sub>6</sub>
              1.00+0.00i -1.00+0.00i -1.00+0.00i
                                                      0.00 - 1.00i0.00 + 1.00i0.00 - 1.00i-1.00 + 0.00i1.00+0.00i 1.00+0.00i
                                                                                                                                      0.00 + 1.00i
                                                                                                                                                   0.00 - 1.00i0.00 + 1.00i
   0
   0
       GM7
              1.00+0.00i -1.00+0.00i -1.00+0.00i
                                                      0.00 + 1.00i0.00 - 1.00i0.00 + 1.00i - 1.00 + 0.00i1.00+0.00i
                                                                                                                        1.00+0.00i
                                                                                                                                      0.00 - 1.00i0.00 + 1.00i0.00 - 1.00i^{\rm -1}GM8
              2.00+0.00i 1.00+0.00i 1.00+0.00i
                                                      0.00 + 0.00i0.00 + 0.00i0.00+0.00i 2.00+0.00i
                                                                                                          1.00+0.00i 1.00+0.00i
                                                                                                                                      0.00 + 0.00i0.00 + 0.00i0.00 + 0.00i
  -1GM<sub>9</sub>
              2.00+0.00i
                          1.00+0.00i
                                        1.00+0.00i
                                                      0.00 + 0.00i0.00 + 0.00i0.00+0.00i -2.00+0.00i -1.00+0.00i -1.00+0.00i
                                                                                                                                     0.00 + 0.00i
                                                                                                                                                   0.00 + 0.00i0.00 + 0.00i
```
<span id="page-6-1"></span>FIG. 4: The character table of Γ-little group in SG 166 on the BCS, which is used to determine the IRs (i.e., BCS convention) for the energy bands at  $\Gamma$  of  $Bi<sub>2</sub>Se<sub>3</sub>$  in the program *irvsp*.

### E. Determination of irreducible representations

After the normalization of the plane-wave-based pseudo-wavefunctions in VASP, the traces of matrix presentations of SGOs can be computed via Eq. [\(4\)](#page-2-1), which are done in the subroutine 'chrct.f90'. By comparing the obtained traces and the characters of the CRTs, the IRs are determined and labeled in the convention of the BCS notations.

| Version     | CRTs       | Brief description                                            |
|-------------|------------|--------------------------------------------------------------|
| version I   | <b>PNG</b> | It resembles an analogue of the program <i>irrep</i> in the  |
|             |            | WIEN2k package.                                              |
| version II  | BCS.       | It works for the $k$ -points, where version I does not work. |
| version III | PNG&BCS    | It combines version I and version II.                        |
| version IV  | BCS.       | It works for all the $k$ -points and all 230 space groups,   |
| (default)   |            | including nonsymmorphic space groups. All the IRs are        |
|             |            | labeled in the convention of the BCS notation.               |

TABLE II: Four versions of "irvsp" are implemented. The first column indicates the version number, the second column shows the convention of reference CRTs, and the brief description is followed in the last column.

### <span id="page-7-0"></span>IV. CAPABILITIES OF "IRVSP"

In the study of the property of a material, the determination of IRs of computed electron bands is of great interest to diagnose the band crossing/anti-crossing, degeneracy and band topology. The program is aimed to get the IRs for all the bands at all the k-points for all 230 space group. In particular, it also works for the k-points on the boundary of the 3D BZ in nonsymmorphic space groups. Four versions of "irvsp" are implemented, as shown in Table II. Version I works similarly (using some subroutines directly) as "irrep" in the WIEN2k package (using some subroutines directly) and presents the IRs with PNG symmetries. This version can thus not classify the special k-points on the boundary of the Brillouin zone of nonsymmorphic crystals, that is, when  $exp[-ik(R_s v_t + v_s)] \neq 1$  for some  $O_s$  and  $O_t$  in LG(k). Version II has been extended to classify the IRs at also all BZ surface k-points for nonsymmorphic space groups. Version III combines version I and II. In the (default) version IV, it works for all the k-points and all 230 space groups (i.e., both type-I and type-II MSGs). Without additional information, the program "irvsp" refers to version IV throughout the work. All the IRs are labeled in the convention of the BCS notation. The obtained IRs at the maximal HSK points can be directly compared with the elementary band representations (EBRs) of the TQC theory, to further check the topology of a set of bands in materials.

### <span id="page-7-1"></span>V. INSTALLATION AND USAGE

In this section, we will show how to install and use the "irvsp" software package. This program is an open source free software package. It is released on Github under the Standard CPC licence, [http://cpc.cs.qub.ac.uk/licence/](http://cpc.cs.qub.ac.uk/licence/licence.html) [licence.html](http://cpc.cs.qub.ac.uk/licence/licence.html), and it can be downloaded directly from the public code repository: [https://github.com/zjwang11/](https://github.com/zjwang11/irvsp/blob/master/src_irvsp_v2.tar.gz) [irvsp/blob/master/src\\_irvsp\\_v2.tar.gz](https://github.com/zjwang11/irvsp/blob/master/src_irvsp_v2.tar.gz).

To build and install "irvsp", only a Fortran 90 compiler is needed. The downloaded "irvsp" software package is likely a compressed file with a zip or tar.gz suffix. One should uncompress it first, then move into the  $src\_irvsp_v2$ folder. After setting up the Fortran compiler in the 'Makefile' file, the executable binary *irvsp* will be compiled by typing the following command in the current directory ( $src\_irvsp_v2$ ):

\$ make

Before running irvsp, the user must provide two consistent files: WAVECAR and OUTCAR. The two files are generated by the VASP package in fixed format. It is designed to be simple and user friendly. After a running of VASP with WAVECAR and OUTCAR output, the program *irvsp* can be run immediately in the same folder. Giving a correct space group number  $(sgn \in [1, 230])$  [and a version number  $(nv \in \{1, 2, 3, 4\})$ ], the program can be executed by the following command:

 $$irvsp-sgn$  sqn  $\vert -v \vert nv \vert >$  outir &

### <span id="page-7-2"></span>VI. EXAMPLES

In the WIEN2k package, the program irrep classifies the IRs in PNG symmetries, which then excludes the possibility to describe certain BZ surface k-points for nonsymmorphic crystals. Very recently, the codes vasp2[trace](https://github.com/zjwang11/irvsp/blob/master/src_trace_v1.tar.gz) and  $CheckTopological Mat$ , designed for TQC in the Ref. [\[12\]](#page-10-5), have been used (tested) in all 230 space groups and uncover thousands of new materials with topological electron bands. However, they are not suitable for non-maximal HSK points. Therefore, the demand to determine the IRs for all the k-point and all 230 space groups is still unsatisfied. With the CRTs from the BCS, the program –  $irvsp$  – is developed to meet this demand. In this work, we take topological materials PdSb<sub>2</sub> and Bismuth as examples to show how to study topological properties of new materials with "irvsp".

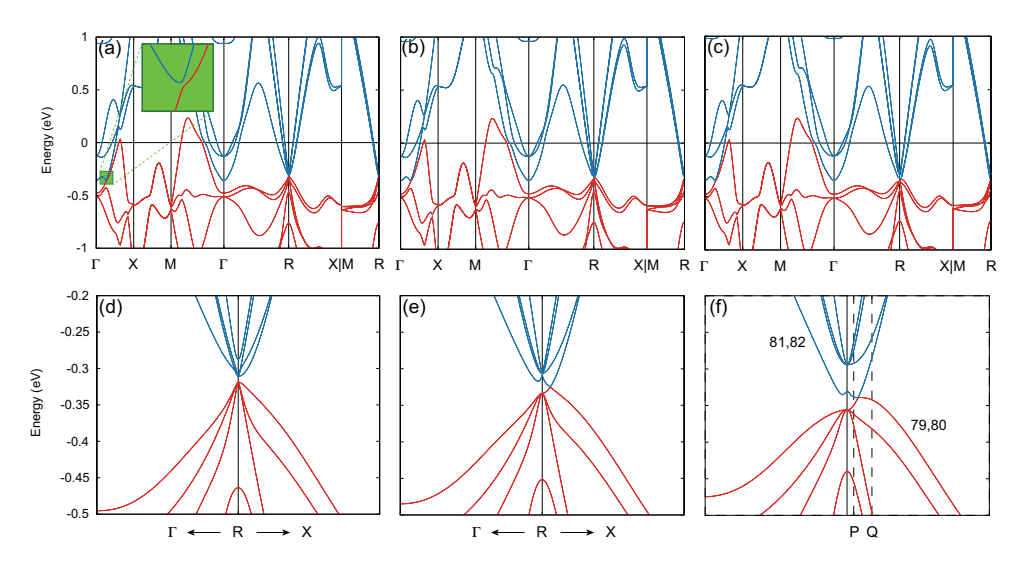

<span id="page-8-0"></span>FIG. 5: Electronic band structures of PdSb<sub>2</sub> without strain, with  $0.3\%$  (b) and  $0.62\%$  tensile strains. Panels (d), (e), and (f) are the zoom-in plots of (a) (b) (c) near the R point. In our calculations, the total number of electrons is 80. Therefore, the first 80 bands are regarded as valence bands (red-colored), while the other energetically higher bands are considered as conduction bands (blue-colored).

### $A.$  PdS $b_2$

PdSb<sub>2</sub> was predicted to be a candidate hosting sixfold-degenerate fermions because of the nonsymmorphic symme-try [\[52,](#page-11-28) [53\]](#page-11-29). The crystal of  $PdSb<sub>2</sub>$  is a cubic structure of SG 205. We adopt the experimental lattice constant a [\[54](#page-11-30)[–56\]](#page-11-31) and fully relax the coordinate of inner atom positions. In the obtained band structure (BS) of Fig. [5\(](#page-8-0)a) along the high-symmetry lines, we note that there is a tiny gap (∼ 10 meV) between two sixfold degeneracies at R. Then, we want to know the corresponding IRs of two sixfold degeneracies and how they are going to evolve under strains. For this purpose, we performed the calculations with different tensile strains (*i.e.*,  $\Delta a/a = 0.3\%$  and  $\Delta a/a = 0.62\%$ ). Their electronic band structures are shown in Figs. [5](#page-8-0) (b) and (c), respectively. Comparing with the strain-free BS in Fig. [5\(](#page-8-0)a), we find that the overall BS doesn't change much, except for the R point. The zoom-in plots around

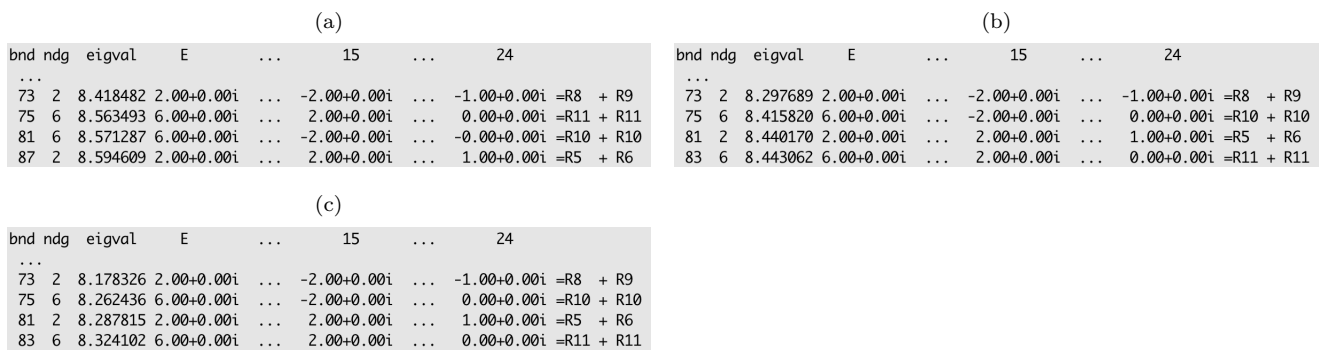

<span id="page-8-1"></span>FIG. 6: The IRs at R are determined by the program "irvsp". The CRT of the R-little group is shown in Fig. [S1](#page-4-0) in the appendix. The first three columns stands for the band indices, degeneracies, and the energies (without subtracting the Fermi energy  $E_F$ ). The following columns indicates the traces (characters) of the corresponding space group operators (listed as "E,  $2, \ldots, 24$ "). The assigned IR labels are output to the right of the equality sign " $=$ ". The (a), (b), (c) panels are the results of the three crystal structures, respectively.

| (a)                                                        |                                                                               |
|------------------------------------------------------------|-------------------------------------------------------------------------------|
| bnd ndg eigval E<br>15                                     | bnd ndg eigval E<br>15                                                        |
| $1$ 4 -1.597312 4.00+0.00i -0.00+0.00i =S3 + S3 + S4 + S4  | $1$ 4 -1.615810 4.00+0.00i -0.00+0.00i =S3 + S3 + S4 + S4                     |
| 5 4 -1.594935 4.00+0.00i -0.00+0.00i = $53 + 53 + 54 + 54$ | $5$ 4 -1.592474 4.00+0.00i -0.00+0.00i =S3 + S3 + S4 + S4                     |
| $\cdots$                                                   | $\cdots$                                                                      |
| 77 2 8.255055 2.00+0.00i -2.00+0.00i = $S3 + S3$           | 77 2 8.236502 2.00+0.00i -2.00+0.00i = $S3 + S3$                              |
| 79 2 8.271548 2.00+0.00i -2.00+0.00i =S3 + S3              | $79$ 2 8.276109 2.00+0.001 2.00+0.001 = 54 + 54                               |
| 81 2 8.279647 2.00+0.00i 2.00+0.00i = S4 + S4              | $81 \quad 2 \quad 8.333843 \quad 2.00+0.001 \quad -2.00+0.001 \quad =53 + 53$ |
| 83 2 8.326988 2.00+0.00i 2.00+0.00i = 54 + 54              | $83$ 2 $8.360803$ 2.00+0.00i 2.00+0.00i =S4 + S4                              |
| $\cdots$                                                   | $\cdots$                                                                      |

<span id="page-9-0"></span>FIG. 7: The calculated band representations of k-point  $P(a)$  and  $Q(b)$  as marked in Fig. [5\(](#page-8-0)f). The number of total electrons is  $80$  in  $PdSb<sub>2</sub>$ .

R are shown in lower panels of Fig. [5.](#page-8-0) The R point is a k-point with nonsymmorphic symmetry in SG 205, where IRs of the space group can not be expressed as IRs of the corresponding point group multiplied by a phase factor. With the application of the program "irvsp", the IRs at R are obtained. Figs. [6](#page-8-1) (a-c) show the results of IRs for the low-energy bands. The number of total electrons is 80 for PdSb<sub>2</sub>. It is shown that the energy ordering of electron bands is changed at R under tiny strains.

The IRs at all the maximal HSK points can be computed directly by irvsp (which can also generate the trace file – "trace.txt"). By directly comparing these obtained IRs with the EBRs of the TQC theory (released on the BCS) and solving the compatibility relations, we can find that it is a topological insulating phase without strain, while it's a symmetry-enforced semimetallic phase with tiny tensile strains.

To further obtain the crossing points in the system, we computed the IRs along the R–X line (named S  $[u,0.5,u]$ ) in the units of reciprocal lattice vectors). These points are also non-symmorphic, which are on the boundary of the 3D BZ for SG 205. The CRT for the S point is listed in Fig. [S2.](#page-5-0) For the P and Q points in Fig. [5\(](#page-8-0)f) of the strained crystal, we show the results of obtained IRs in Fig. [7.](#page-9-0) At the P point, the 79-80 degenerate bands are assigned to "S3+S3", while 81-82 degenerate bands are assigned to "S4+S4". However, at the Q point, the results are in the opposite way. Without doing further calculations with a denser kmesh between P and Q points, we can still conclude that it's a real 4-fold crossing along R–X on the BZ boundary, which is robust against SOC. The double degeneracy is due to the presence of TRS. The symmetry #15 is the operator  $g_y \equiv \{M_y | 0\frac{1}{2}\frac{1}{2}\}\.$  Therefore, the doubly-degenerate bands have the same  $g_y$  eigenvalue ({S3, S3} or {S4, S4}), and the 4-fold crossing point along R–X is protected by  $g_y$ symmetry. As a result, the crossing 4-fold points actually form a Dirac nodal ring on the BZ boundary. Considering the full symmetry of SG 205, we conclude that there are three Dirac nodal rings in  $PdSb<sub>2</sub>$  with tiny strains, which can be further checked in experiments in the future.

### B. Bismuth

As aforementioned, with the IRs at maximal HSK points obtained by "irvsp", we can further check the topology by comparing them with the EBRs of the TQC theory. Here, we will take Bi as an example to briefly introduce the process. The element Bismuth has the rhombohedral structure of SG 166. The maximum HSK points of SG 166 are listed on the BCS, as  $\Gamma(GM)$ , T, F, L. After performing the *ab-initio* calculations to obtain the eigen-wavefunctions at maximal HSK points, the obtained IRs of the occupied bands are given in Table [III.](#page-10-6) From the TQC and BCS, the EBRs of SG 166 are obtained, as shown in Fig. [8.](#page-9-1) As there are only six valence bands, we can find that they are not belonging to any EBR induced form the 9d or 9e Wyckoff position. In the EBRs induced from the 3a and 3b Wyckoff

| Wyckoff pos.                    | $3a(\overline{3}m)$                                                                                                    | $3a(\overline{3}m)$                                          | $3a(\overline{3}m)$                                 | $3a(\overline{3}m)$                                 | 3b(3m)                                                                                   | 3b(3m)                                                          | $3b(\overline{3}m)$                                 | $3b(\overline{3}m)$                                 | 9d(2/m)                                                                                                    | 9d(2/m)                                                                   | 9e(2/m)                                                                                                    | 9e(2/m)                                                                                                    |
|---------------------------------|----------------------------------------------------------------------------------------------------|--------------------------------------------------------------|-----------------------------------------------------|-----------------------------------------------------|------------------------------------------------------------------------------------------|-----------------------------------------------------------------|-----------------------------------------------------|-----------------------------------------------------|----------------------------------------------------------------------------------------------------|---------------------------------------------------------------------------|----------------------------------------------------------------------------------------------------|----------------------------------------------------------------------------------------------------|
| Band-Rep.                       | ${}^{1}\overline{\textsf{E}}_{q} {}^{2}\overline{\textsf{E}}_{q} \uparrow \textsf{G}(2)$                                | $1\overline{E}_{\rm u}^2\overline{E}_{\rm u}^{\uparrow}G(2)$ | $\overline{\mathsf{E}}_{1a} \uparrow \mathsf{G}(2)$ | $\overline{E}_{1u} \uparrow G(2)$                   | ${}^{1}\overline{\textsf{E}}_{q} {}^{2}\overline{\textsf{E}}_{q} \uparrow \textsf{G}(2)$ | $1\overline{E}_{\rm u}$ $2\overline{E}_{\rm u}$ $\uparrow$ G(2) | $\overline{\mathsf{E}}_{1a} \uparrow \mathsf{G}(2)$ | $\overline{E}_{1u} \uparrow G(2)$                   | $E_a^2E_a$ G(6)                                                                                               | $E_{\rm u}^2E_{\rm u}$ G(6)                                               | ${}^{1}\overline{\textsf{E}}_{q} {}^{2}\overline{\textsf{E}}_{q} \uparrow \textsf{G}(6)$                       | $E_{\rm u}^2$ $E_{\rm u}$ $\uparrow$ G(6)                                                                    |
| Decomposable\<br>Indecomposable | Indecomposable Indecomposable Indecomposable Indecomposable Indecomposable Indecomposable Indecomposable Indecomposable |                                                              |                                                     |                                                     |                                                                                          |                                                                 |                                                     |                                                     | Decomposable                                                                                                  | Decomposable                                                              | Decomposable                                                                                                   | Decomposable                                                                                                 |
| $\Gamma$ :(0,0,0)               | $\overline{\Gamma}_4\overline{\Gamma}_5(2)$                                                                             | $\overline{\Gamma}_6\overline{\Gamma}_7(2)$                  | $\overline{\Gamma}_8(2)$                            | $\overline{\Gamma}_9(2)$                            | $\overline{\Gamma}_4\overline{\Gamma}_5(2)$                                              | $\overline{\Gamma}_6\overline{\Gamma}_7(2)$                     | $\overline{\Gamma}_8(2)$                            | $\overline{\Gamma}_9(2)$                            | $\overline{\Gamma}_4\overline{\Gamma}_5(2) \oplus 2 \overline{\Gamma}_8(2)$                                   | $\overline{\Gamma}_6\overline{\Gamma}_7(2)\oplus 2\overline{\Gamma}_9(2)$ | $\overline{\Gamma}_4\overline{\Gamma}_5(2)\oplus 2\ \overline{\Gamma}_8(2)$                                    | $\overline{\Gamma}_6\overline{\Gamma}_7(2)\oplus 2\overline{\Gamma}_9(2)$                                    |
| T:(0,0,3/2)                     | $\overline{T}_4 \overline{T}_5(2)$                                                                                      | $\overline{T}_6\overline{T}_7(2)$                            | $\overline{T}_8(2)$                                 | $\overline{T}_9(2)$                                 | $\overline{T}_6\overline{T}_7(2)$                                                        | $\overline{T}_4\overline{T}_5(2)$                               | $\overline{T}_9(2)$                                 | $\overline{T}_8(2)$                                 | $\overline{T}_6\overline{T}_7(2) \oplus 2 \overline{T}_9(2)$                                                  | $\bar{T}_4 \bar{T}_5(2) \oplus 2 \bar{T}_8(2)$                            | $\bar{T}_4 \bar{T}_5(2) \oplus 2 \bar{T}_8(2)$                                                                 | $\bar{T}_6\bar{T}_7(2) \oplus 2 \bar{T}_9(2)$                                                                |
| F:(0,1/2,1)                     | $\overline{\mathsf{F}}_3\overline{\mathsf{F}}_4(2)$                                                                     | $\overline{\mathsf{F}}_5\overline{\mathsf{F}}_6(2)$          | $\overline{\mathsf{F}}_3\overline{\mathsf{F}}_4(2)$ | $\overline{\mathsf{F}}_5\overline{\mathsf{F}}_6(2)$ | $\overline{\mathsf{F}}_3\overline{\mathsf{F}}_4(2)$                                      | $\overline{\mathsf{F}}_5\overline{\mathsf{F}}_6(2)$             | $\overline{\mathsf{F}}_3\overline{\mathsf{F}}_4(2)$ | $\overline{\mathsf{F}}_5\overline{\mathsf{F}}_6(2)$ | $\overline{F}_3\overline{F}_4(2) \oplus 2 \overline{F}_5\overline{F}_6(2)$                                    | $2\bar{F}_3\bar{F}_4(2) \oplus \bar{F}_5\bar{F}_6(2)$                     | $\overline{\mathsf{F}}_3\overline{\mathsf{F}}_4(2)\oplus 2\overline{\mathsf{F}}_5\overline{\mathsf{F}}_6(2)$   | $2\bar{F}_3\bar{F}_4(2) \oplus \bar{F}_5\bar{F}_6(2)$                                                        |
| $L:(-1/2,1/2,1/2)$              | $\overline{\mathsf{L}}_3\overline{\mathsf{L}}_4(2)$                                                                     | $\overline{\mathsf{L}}_5\overline{\mathsf{L}}_6(2)$          | $\overline{L}_3\overline{L}_4(2)$                   | $\overline{\mathsf{L}}_5\overline{\mathsf{L}}_6(2)$ | $\overline{L}_5\overline{L}_6(2)$                                                        | $\overline{\mathsf{L}}_3\overline{\mathsf{L}}_4(2)$             | $\overline{\mathsf{L}}_5\overline{\mathsf{L}}_6(2)$ | $\overline{\mathsf{L}}_3\overline{\mathsf{L}}_4(2)$ | 2 $\overline{\mathsf{L}}_3\overline{\mathsf{L}}_4(2)\oplus \overline{\mathsf{L}}_5\overline{\mathsf{L}}_6(2)$ | $\overline{L}_3\overline{L}_4(2)\oplus 2\overline{L}_5\overline{L}_6(2)$  | $\overline{\mathsf{L}}_3\overline{\mathsf{L}}_4(2)\oplus 2\ \overline{\mathsf{L}}_5\overline{\mathsf{L}}_6(2)$ | $2\overline{\mathsf{L}}_3\overline{\mathsf{L}}_4(2)\oplus \overline{\mathsf{L}}_5\overline{\mathsf{L}}_6(2)$ |

<span id="page-9-1"></span>FIG. 8: A complete list of the EBRs of space group 166 in the presence of SOC. Each EBR is defined by a Maximal Wyckoff site  $(nx)$  and an IR of its site-symmetry group, which are indicated by the first and second rows, respectively. Then, the following rows present the IRs at the Maximal HSK points.

positions, we can find that the number of the pairs of F5F6 at F has to be the same as the total number of the IRs GM9 and GM6GM7 at Γ. In Bismuth, the obtained IRs have three IRs of F5F6, but neither GM9 nor GM6GM7. In conclusion, the set of occupied bands in Bisumth can not be expressed as any sum of EBRs in SG 166. In other words, it has to be topological [\[7\]](#page-10-7).

<span id="page-10-6"></span>TABLE III: The IRs at maximal HSK points obtained by irvsp in Bismuth. "(n)" indicates the degeneracy of the bands, while " $[m]$ " indicates the total number of the computed bands at the k-point.

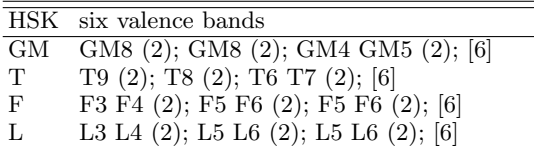

# VII. CONCLUSIONS

In summary, we presented an open-source software package called "irvsp" that determines the IRs of electronics states. It is very user-friendly and is written in Fortran 90/77, showing a powerful function to analyze the IRs for all the k-points in all 230 space groups. Thus, that also can classify BZ surface points for nonsymmorphics crystals. We showed how to use it to identify IRs and further get the topological property for a new material. As an example, we explored a new topological material PdSb<sub>2</sub>, whose topology is very sensitive to the lattice parameter. Under tiny strains, it was identified as a four-fold Dirac nodal-line metal.

Acknowledgments We thank Dr. Peter Blaha and Dr. Luis Elcoro for sharing the character tables of 32 point groups implemented in the WIEN2k package and the character tables of 230 space groups for all k-points on the BCS. This work was supported by the National Natural Science Foundation of China (No. 11974395), the CAS Pioneer Hundred Talents Program, and the National Thousand-Young-Talents Program. Q. S. W. acknowledges the support of NCCR MARVEL.

- <span id="page-10-0"></span>[1] B. A. Bernevig, T. L. Hughes, and S.-C. Zhang, Science 314, 1757 (2006).
- [2] M. König, S. Wiedmann, C. Brüne, A. Roth, H. Buhmann, L. W. Molenkamp, X.-L. Qi, and S.-C. Zhang, Science 318, 766 (2007).
- [3] C. L. Kane and E. J. Mele, Physical review letters 95, 226801 (2005).
- [4] B. A. Bernevig and S.-C. Zhang, Physical review letters 96, 106802 (2006).
- [5] C. Kane and M. Hasan, Rev. Mod. Phys **82**, 3045 (2010).
- [6] X.-L. Qi and S.-C. Zhang, Reviews of Modern Physics 83, 1057 (2011).
- <span id="page-10-7"></span>[7] F. Schindler, A. M. Cook, M. G. Vergniory, Z. Wang, S. S. Parkin, B. A. Bernevig, and T. Neupert, Science advances 4, eaat0346 (2018).
- [8] X. Wan, A. M. Turner, A. Vishwanath, and S. Y. Savrasov, Physical Review B 83, 205101 (2011).
- <span id="page-10-1"></span>[9] B. J. Wieder, B. Bradlyn, Z. Wang, J. Cano, Y. Kim, H.-S. D. Kim, A. M. Rappe, C. Kane, and B. A. Bernevig, Science 361, 246 (2018).
- <span id="page-10-2"></span>[10] F. Tang, H. C. Po, A. Vishwanath, and X. Wan, arXiv preprint arXiv:1807.09744 (2018).
- [11] T. Zhang, Y. Jiang, Z. Song, H. Huang, Y. He, Z. Fang, H. Weng, and C. Fang, Nature 566, 475 (2019).
- <span id="page-10-5"></span>[12] M. Vergniory, L. Elcoro, C. Felser, N. Regnault, B. A. Bernevig, and Z. Wang, Nature 566, 480 (2019).
- [13] Y. Xu, Z. Song, Z. Wang, H. Weng, and X. Dai, Phys. Rev. Lett. 122, 256402 (2019), URL [https://link.aps.org/doi/](https://link.aps.org/doi/10.1103/PhysRevLett.122.256402) [10.1103/PhysRevLett.122.256402](https://link.aps.org/doi/10.1103/PhysRevLett.122.256402).
- [14] G. Li, B. Yan, Z. Wang, and K. Held, Phys. Rev. B 95, 035102 (2017), URL [https://link.aps.org/doi/10.1103/](https://link.aps.org/doi/10.1103/PhysRevB.95.035102) [PhysRevB.95.035102](https://link.aps.org/doi/10.1103/PhysRevB.95.035102).
- [15] S. Nie, L. Xing, R. Jin, W. Xie, Z. Wang, and F. B. Prinz, Phys. Rev. B 98, 125143 (2018), URL [https://link.aps.org/](https://link.aps.org/doi/10.1103/PhysRevB.98.125143) [doi/10.1103/PhysRevB.98.125143](https://link.aps.org/doi/10.1103/PhysRevB.98.125143).
- <span id="page-10-3"></span>[16] Y. Qian, S. Nie, C. Yi, L. Kong, C. Fang, T. Qian, H. Ding, Y. Shi, Z. Wang, H. Weng, et al., npj Computational Materials 5, 121 (2019), URL <https://doi.org/10.1038/s41524-019-0260-6>.
- <span id="page-10-4"></span>[17] H. Zhang, C.-X. Liu, X.-L. Qi, X. Dai, Z. Fang, and S.-C. Zhang, Nature physics 5, 438 (2009).
- [18] Y. Xia, D. Qian, D. Hsieh, L. Wray, A. Pal, H. Lin, A. Bansil, D. Grauer, Y. S. Hor, R. J. Cava, et al., Nature physics 5, 398 (2009).
- <span id="page-11-0"></span>[19] Y. Chen, J. G. Analytis, J.-H. Chu, Z. Liu, S.-K. Mo, X.-L. Qi, H. Zhang, D. Lu, X. Dai, Z. Fang, et al., science 325, 178 (2009).
- <span id="page-11-1"></span>[20] Z. Wang, Y. Sun, X.-Q. Chen, C. Franchini, G. Xu, H. Weng, X. Dai, and Z. Fang, Physical Review B 85, 195320 (2012).
- <span id="page-11-2"></span>[21] Z. Liu, B. Zhou, Y. Zhang, Z. Wang, H. Weng, D. Prabhakaran, S.-K. Mo, Z. Shen, Z. Fang, X. Dai, et al., Science 343, 864 (2014).
- <span id="page-11-3"></span>[22] Z. Wang, H. Weng, Q. Wu, X. Dai, and Z. Fang, Phys. Rev. B 88, 125427 (2013), URL [https://link.aps.org/doi/10.](https://link.aps.org/doi/10.1103/PhysRevB.88.125427) [1103/PhysRevB.88.125427](https://link.aps.org/doi/10.1103/PhysRevB.88.125427).
- <span id="page-11-4"></span>[23] Z. Liu, J. Jiang, B. Zhou, Z. Wang, Y. Zhang, H. Weng, D. Prabhakaran, S. Mo, H. Peng, P. Dudin, et al., Nature materials 13, 677 (2014).
- <span id="page-11-5"></span>[24] H. Weng, C. Fang, Z. Fang, B. A. Bernevig, and X. Dai, Physical Review X 5, 011029 (2015).
- [25] S.-M. Huang, S.-Y. Xu, I. Belopolski, C.-C. Lee, G. Chang, B. Wang, N. Alidoust, G. Bian, M. Neupane, C. Zhang, et al., Nature communications 6, 7373 (2015).
- [26] B. Lv, H. Weng, B. Fu, X. Wang, H. Miao, J. Ma, P. Richard, X. Huang, L. Zhao, G. Chen, et al., Physical Review X 5, 031013 (2015).
- <span id="page-11-6"></span>[27] S.-Y. Xu, I. Belopolski, N. Alidoust, M. Neupane, G. Bian, C. Zhang, R. Sankar, G. Chang, Z. Yuan, C.-C. Lee, et al., Science **349**, 613 (2015).
- <span id="page-11-7"></span>[28] T. H. Hsieh, H. Lin, J. Liu, W. Duan, A. Bansil, and L. Fu, Nature communications 3, 982 (2012).
- <span id="page-11-8"></span>[29] Y. Tanaka, Z. Ren, T. Sato, K. Nakayama, S. Souma, T. Takahashi, K. Segawa, and Y. Ando, Nature Physics 8, 800 (2012).
- <span id="page-11-9"></span>[30] Z. Wang, A. Alexandradinata, R. J. Cava, and B. A. Bernevig, Nature 532, 189 (2016).
- <span id="page-11-10"></span>[31] J. Ma, C. Yi, B. Lv, Z. Wang, S. Nie, L. Wang, L. Kong, Y. Huang, P. Richard, P. Zhang, et al., Science advances 3, e1602415 (2017).
- <span id="page-11-11"></span>[32] Z. Zhu, Y. Cheng, and U. Schwingenschlögl, Physical Review B  $85$ , 235401 (2012).
- <span id="page-11-12"></span>[33] B. Bradlyn, L. Elcoro, J. Cano, M. Vergniory, Z. Wang, C. Felser, M. Aroyo, and B. A. Bernevig, Nature 547, 298 (2017).
- [34] J. Cano, B. Bradlyn, Z. Wang, L. Elcoro, M. Vergniory, C. Felser, M. Aroyo, and B. A. Bernevig, Physical Review B 97, 035139 (2018).
- [35] M. Vergniory, L. Elcoro, Z. Wang, J. Cano, C. Felser, M. Aroyo, B. A. Bernevig, and B. Bradlyn, Physical Review E 96, 023310 (2017).
- <span id="page-11-13"></span>[36] J. Cano, B. Bradlyn, Z. Wang, L. Elcoro, M. Vergniory, C. Felser, M. Aroyo, and B. A. Bernevig, Physical review letters 120, 266401 (2018).
- <span id="page-11-14"></span>[37] L. Elcoro, B. Bradlyn, Z. Wang, M. G. Vergniory, J. Cano, C. Felser, B. A. Bernevig, D. Orobengoa, G. Flor, and M. I. Aroyo, Journal of Applied Crystallography 50, 1457 (2017).
- <span id="page-11-15"></span>[38] M. I. Aroyo, J. Perez-Mato, D. Orobengoa, E. Tasci, G. De La Flor, and A. Kirov, Bulg. Chem. Commun 43, 183 (2011).
- <span id="page-11-16"></span>[39] H. T. Stokes, B. J. Campbell, and R. Cordes, Acta Crystallographica Section A: Foundations of Crystallography 69, 388 (2013).
- <span id="page-11-17"></span>[40] P. Blaha, K. Schwarz, G. K. Madsen, D. Kvasnicka, and J. Luitz, An augmented plane wave+ local orbitals program for calculating crystal properties (2001).
- <span id="page-11-18"></span>[41] C. Persson, Electronic structure of intrinsic and doped silicon carbide and silicon, PhD thesis, ISBN 91-7219-442-1 (1999).
- <span id="page-11-19"></span>[42] G. Kresse and J. Furthmüller, Phys. Rev. B **54**, 169 (1996).
- <span id="page-11-20"></span>[43] N. Marzari, A. A. Mostofi, J. R. Yates, I. Souza, and D. Vanderbilt, Rev. Mod. Phys. 84, 1419 (2012), URL [https:](https://link.aps.org/doi/10.1103/RevModPhys.84.1419) [//link.aps.org/doi/10.1103/RevModPhys.84.1419](https://link.aps.org/doi/10.1103/RevModPhys.84.1419).
- <span id="page-11-21"></span>[44] A. A. Mostofi, J. R. Yates, G. Pizzi, Y.-S. Lee, I. Souza, D. Vanderbilt, and N. Marzari, Computer Physics Communications 185, 2309 (2014).
- <span id="page-11-22"></span>[45] Q. Wu, S. Zhang, H.-F. Song, M. Troyer, and A. A. Soluyanov, Computer Physics Communications 224, 405 (2018), ISSN 0010-4655, URL <http://www.sciencedirect.com/science/article/pii/S0010465517303442>.
- [46] C. Yue, Symmetrization of wannier tight-binding models, [https://github.com/quanshengwu/wannier\\_tools/tree/](https://github.com/quanshengwu/wannier_tools/tree/master/wannhr_symm) [master/wannhr\\_symm](https://github.com/quanshengwu/wannier_tools/tree/master/wannhr_symm).
- <span id="page-11-23"></span>[47] D. Gresch, Q. Wu, G. W. Winkler, R. Häuselmann, M. Troyer, and A. A. Soluyanov, Physical Review Materials 2, 103805 (2018).
- <span id="page-11-24"></span>[48] J. C. Slater and G. F. Koster, Phys. Rev. 94, 1498 (1954), URL <https://link.aps.org/doi/10.1103/PhysRev.94.1498>.
- <span id="page-11-25"></span>[49] M. Willatzen and L. L. Y. Voon, The kp Method-Electronic Properties of Semiconductors, vol. 53 (SpringerBerlinHeidelberg,Berlin,Heidelberg, 2009).
- <span id="page-11-26"></span>[50] J. F. Cornwell, Group Theory in Physics [Vol. 1-2]. (Academic Press, 1984).
- <span id="page-11-27"></span>[51] H.-W. Streitwolf, Group theory in solid-state physics (Macdonald and Co., 1971).
- <span id="page-11-28"></span>[52] B. Bradlyn, J. Cano, Z. Wang, M. Vergniory, C. Felser, R. J. Cava, and B. A. Bernevig, Science 353, aaf5037 (2016).
- <span id="page-11-29"></span>[53] R. Chapai, Y. Jia, W. Shelton, R. Nepal, M. Saghayezhian, J. DiTusa, E. Plummer, C. Jin, and R. Jin, Physical Review B 99, 161110 (2019).
- <span id="page-11-30"></span>[54] J. Pratt, K. Myles, J. Darby Jr, and M. Mueller, Journal of the Less Common Metals 14, 427 (1968).
- [55] S. Furuseth, K. Selte, A. Kjekshus, P. Nielsen, B. Sjöberg, and E. Larsen, Acta Chem. Scand 19 (1965).
- <span id="page-11-31"></span>[56] N. E. Brese and H. G. von Schnering, Zeitschrift für anorganische und allgemeine Chemie 620, 393 (1994).

### 1. tbbox.in for  $Bi<sub>2</sub>Se<sub>3</sub>$

 $case = soc$ ! Ida or soc

```
proj:
orbit = 2ntau = 50.39900000 0.39900000 0.39900000 1 3 ! x1, x2, x3, itau, iorbit
0.60100000 0.60100000 0.60100000 1 3
0.20600000 0.20600000 0.20600000 2 3
0.79400000 0.79400000 0.79400000 2 3
0.00000000 0.00000000 0.00000000 2 3
end projections
kpoint:
kmesh = 10Nk = 30.00000000 0.00000000 0.00000000 ! k0: y1,y2,y3
0.50000000 0.50000000 0.50000000 ! k1
0.50000000 0.50000000 0.00000000 ! k2
0.00000000 0.50000000 0.00000000 ! k3
end kpoint path
unit cell:
 1.194537707 -2.069000000 9.546666657 0.139523990 -0.241662639 0.034916201 ! b1x b1y b1z; g1x g1y g1z
 1.194537707 2.069000000 9.546666657 0.139523990 0.241662639 0.034916201
-2.389075414 0.000000000 9.546666657 -0.279047979 0.000000000 0.034916201
 1 1.000000 0.000000 1.000000 0.000000 0.000000 0.000000 0.000000 0.000000 ! SN,Det,omega,nx,ny,nz,v1,v2,v3
 2 -1.000000 0.000000 1.000000 0.000000 0.000000 0.000000 0.000000 0.0000003 \quad 1.000000 \quad 180.000000 \quad 0.866025 \quad 0.500000 \quad 0.000000 \quad 0.000000 \quad 0.000000 \quad 0.0000004 -1.000000\ 180.000000\ 0.866025\ 0.500000\ 0.000000\ 0.000000\ 0.000000\ 0.0000005 1.000000 120.000000 0.000000 0.000000 -1.000000 0.000000 0.000000 0.000000
 6 -1.000000 120.000000 0.000000 0.000000 -1.000000 0.000000 0.000000 0.000000
 7 1.000000 179.999999 0.000000 1.000000 0.000000 0.000000 0.000000 0.000000
 8 -1.000000 179.999999 0.000000 1.000000 0.000000 0.000000 0.000000 0.000000
 9 1.000000 120.000000 0.000000 0.000000 1.000000 0.000000 0.000000 0.000000
10 -1.000000 120.000000 0.000000 0.000000 1.000000 0.000000 0.000000 0.000000
11 1.000000 180.000000 0.866025 -0.500000 0.000000 0.000000 0.000000 0.000000
12 -1.000000 180.000000 0.866025 -0.500000 0.000000 0.000000 0.000000 0.000000
end unit cell
```
TABLE S1: A list of codes are available in the repository: <https://github.com/zjwang11/irvsp/>. Different versions of the codes can be developed based on the different types of the WFs and conventions of the CRTs. Besides the src\_irvsp\_[v2.tar.gz](https://github.com/zjwang11/irvsp/blob/master/src_irvsp_v2.tar.gz) code mainly discussed in the main text, there are more codes developed.

| CRTs<br> WFs | <b>PNG</b> | BCS.                                            |
|--------------|------------|-------------------------------------------------|
| PW basis     |            | $ src_{i}rvsp_v1.tar.gz src_{i}rvsp_v2.tar.gz $ |
| TB basis     |            | $ src_ir2tb_v1.tar.gz src_ir2tb_v2.tar.gz $     |

### 2. The brief description of inputs for "ir2tb"

Based on the different types of the WFs and conventions of the CRTs, different versions of the codes are developed, as shown in Table [S1.](#page-4-2) The program ["ir2tb"](https://github.com/zjwang11/irvsp/blob/master/src_ir2tb_v1.tar.gz) is based on the TB WFs. BLAS and LAPACK linear algebra libraries are needed to diagonalize the TB Hamiltonian. It needs two input files: tbbox.in and case  $\Delta r$ .dat.

The case hr.dat file, containing the TB parameters in Wannier90 format [\[43\]](#page-11-20), may be generated by the software Wannier90 [\[44\]](#page-11-21) with symmetrization [\[47\]](#page-11-23), or generated by users with a toy TB model, or generated from Slater-Koster method [\[48\]](#page-11-24) or a discretization of  $k \cdot p$  model onto a lattice [\[49\]](#page-11-25).

The tbbox.in file provides detailed information about the TB Hamiltonian (*i.e.*, the case hr.dat file), which is an essential input for the program "ir2tb". The tag case  $=$  lda (case  $=$  soc) indicates that the TB Hamiltonian does not (does) have the SOC effect. The  $lda/soc_h.r.dat$  is needed accordingly. In the "proj" block, "orbt=1 or 2" indicates the convention of the local basis ordering on each atom. The local orbitals in convention 1 are listed in Table [S3,](#page-10-6) while those in convention 2 are in the order as implemented in Wannier90. "ntau" indicates the total number of the atoms in the TB Hamiltonian, which also means how many lines follow in this block. The local orbitals of the TB Hamiltonian are provided by : 'x1,x2,x3, itau, iorbit'. 'x1,x2,x3' stand for the positions of atoms:  $\tau_i = (x_1t_1, x_2t_2, x_3t_3)$ ; "itau" stand for the kinds of atoms; and "iorbit" stand for the total number of local orbitals on each atom. So far, "irobit" is limited to the values of [1,3,5,4,6,7,8,9], whose detailed orbital informations are provided in Table [S3.](#page-10-6) In the case of  $case = soc$ , the local orbitals will be doubled automatically: the first half are spin-up and the second half are spin-down. In the "kpoint" block, the k-path is given as  $k_0 - k_1 - \ldots - k_N$  with kmesh on each segment. The "unit cell" block gives the lattice vectors and reciprocal lattice vectors in first three lines, followed by space group operators of the system we considered. They are the same lines as the program "irvsp"reads in OUTCAR file.

TABLE S2: A brief summary of *tbbox.in.* 

| Comments                                                                                                    | Descriptions                                                                                                    |
|----------------------------------------------------------------------------------------------------|----------------------------------------------------------------------------------------------------|
| ! Ida or soc                                                                                                 | lda: nspin=1 (without SOC); soc: nspin=2 (with SOC)                                                                                                    |
| $x_1,x_2,x_3$ , it au iorbit                                                                                 | defining $\tau_i = (x_1 \mathbf{t}_1, x_2 \mathbf{t}_2, x_3 \mathbf{t}_3), \text{iorbit } \in \{1, 3, 4, 5, 6, 7, 8, 9\}$                                 |
| $\pm k0: v1, v2, v3$                                                                                         | defining $\mathbf{k}_0 = (y_1 \mathbf{g}_1, y_2 \mathbf{g}_2, y_3 \mathbf{g}_3)$ ; kpath is along $\mathbf{k}_0 - \mathbf{k}_1 - \cdots - \mathbf{k}_n$ . |
| $!$ blx bly blz; glx gly glz                                                                                 | defining $\mathbf{t}_1 = (b_{1x}\hat{x}, b_{1y}\hat{y}, b_{1z}\hat{z}); \mathbf{g}_1 = 2\pi (g_{1x}\hat{x}, g_{1y}\hat{y}, g_{1z}\hat{z})$                |
| $! \, \text{SN}, \text{Det}, \text{omega}, \text{nx}, \text{ny}, \text{nz}, \text{v1}, \text{v2}, \text{v3}$ | defining $\mathcal{O} = \{R \mathbf{v}\}\$ with $R = Det \cdot e^{-i\omega(\vec{n} \cdot \vec{L})}$ and $\mathbf{v} =$                                    |
|                                                                                                    | $(v_1t_1, v_2t_2, v_3t_3)$ . SN stands for the sequential number.                                                                                         |

TABLE S3: The local orbitals in convention 1 (orb $t=1$ ) are given in the table.

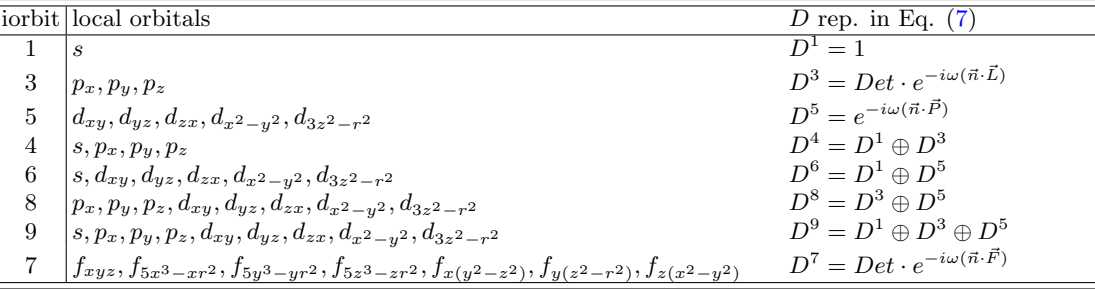

$$
P_x = \begin{pmatrix} 0 & 0 & -i & 0 & 0 \\ 0 & 0 & 0 & -i & -i\sqrt{3} \\ i & 0 & 0 & 0 & 0 \\ 0 & i & 0 & 0 & 0 \\ 0 & i\sqrt{3} & 0 & 0 & 0 \end{pmatrix}; P_y = \begin{pmatrix} 0 & i & 0 & 0 & 0 \\ -i & 0 & 0 & 0 & 0 \\ 0 & 0 & 0 & -i & i\sqrt{3} \\ 0 & 0 & i & 0 & 0 \\ 0 & 0 & -i\sqrt{3} & 0 & 0 \end{pmatrix}; P_z = \begin{pmatrix} 0 & 0 & 0 & 2i & 0 \\ 0 & 0 & i & 0 & 0 \\ 0 & -i & 0 & 0 & 0 \\ -2i & 0 & 0 & 0 & 0 \\ 0 & 0 & 0 & 0 & 0 \end{pmatrix}
$$

$$
F_x = \begin{pmatrix}\n0 & 0 & 0 & 0 & 2i & 0 & 0 \\
0 & 0 & 0 & 0 & 0 & 0 & 0 \\
0 & 0 & 0 & \frac{3i}{2} & 0 & 0 & \frac{i\sqrt{15}}{2} \\
0 & 0 & -\frac{3i}{2} & 0 & 0 & \frac{i\sqrt{15}}{2} & 0 \\
-2i & 0 & 0 & 0 & 0 & 0 & 0 \\
0 & 0 & 0 & -\frac{i\sqrt{15}}{2} & 0 & 0 & -\frac{i}{2} \\
0 & 0 & -\frac{i\sqrt{15}}{2} & 0 & 0 & \frac{i}{2} & 0\n\end{pmatrix}
$$
\n(19)  
\n
$$
F_y = \begin{pmatrix}\n0 & 0 & 0 & 0 & 0 & 2i & 0 \\
0 & 0 & 0 & 0 & 0 & 2i & 0 \\
0 & 0 & 0 & 0 & 0 & 0 & i\sqrt{15} \\
0 & \frac{3i}{2} & 0 & 0 & \frac{i\sqrt{15}}{2} & 0 & 0 \\
0 & \frac{3i}{2} & 0 & 0 & \frac{i\sqrt{15}}{2} & 0 & 0 \\
0 & 0 & 0 & -\frac{i\sqrt{15}}{2} & 0 & 0 & \frac{i}{2} \\
-2i & 0 & 0 & 0 & 0 & 0 & 0\n\end{pmatrix}
$$
\n(20)

$$
F_z = \begin{pmatrix} 0 & 0 & 0 & 0 & 0 & 0 & 2i \\ 0 & 0 & \frac{3i}{2} & 0 & 0 & \frac{i\sqrt{15}}{2} & 0 \\ 0 & -\frac{3i}{2} & 0 & 0 & \frac{i\sqrt{15}}{2} & 0 & 0 \\ 0 & 0 & 0 & 0 & 0 & 0 & 0 \\ 0 & 0 & -\frac{i\sqrt{15}}{2} & 0 & 0 & -\frac{i}{2} & 0 \\ 0 & -\frac{i\sqrt{15}}{2} & 0 & 0 & \frac{i}{2} & 0 & 0 \\ -2i & 0 & 0 & 0 & 0 & 0 & 0 \end{pmatrix}
$$
(21)

### 3. The transformation from the standard conventional unit to the primitive unit cell

 $0 \quad -\frac{i\sqrt{15}}{2} \quad 0 \quad 0 \quad -\frac{i}{2} \quad 0 \quad 0$ 

The maximal HSK points from the BCS are given in the convention reciprocal lattice vectors, while the lattice vectors in VASP usually are given in the primitive cell. The transformation depends on the type of the lattice. There are only seven different types of lattices, i.e. P, C, B, A, R, F and I. In the X type, the primitive lattices  $(\vec{p}_1, \vec{p}_2, \vec{p}_3)$ are defined by a transformation matrix  $M_X$ .

$$
\left(\begin{array}{cc}\vec{p}_1 & \vec{p}_2 & \vec{p}_3\end{array}\right) = \left(\begin{array}{cc}\vec{c}_1 & \vec{c}_2 & \vec{c}_3\end{array}\right) \cdot M_X \tag{22}
$$

where  $\vec{c}_1$ ,  $\vec{c}_2$  and  $\vec{c}_3$  are the standard conventional lattices. In the program, all the matrices  $M_X$  are given as follows:

$$
M_P = \begin{pmatrix} 1 & 0 & 0 \\ 0 & 1 & 0 \\ 0 & 0 & 1 \end{pmatrix}; \ M_C = \begin{pmatrix} 0.5 & 0.5 & 0 \\ -0.5 & 0.5 & 0 \\ 0 & 0 & 1 \end{pmatrix}; \ M_B = \begin{pmatrix} 0.5 & 0 & -0.5 \\ 0 & 1 & 0 \\ 0.5 & 0 & 0.5 \end{pmatrix}; \ M_A = \begin{pmatrix} 1 & 0 & 0 \\ 0 & 0.5 & -0.5 \\ 0 & 0.5 & 0.5 \end{pmatrix};
$$

$$
M_R = \begin{pmatrix} 2/3 & -1/3 & -1/3 \\ 1/3 & 1/3 & -2/3 \\ 1/3 & 1/3 & 1/3 \end{pmatrix}; \ M_F = \begin{pmatrix} 0 & 0.5 & 0.5 \\ 0.5 & 0 & 0.5 \\ 0.5 & 0.5 & 0 \end{pmatrix}; \ M_I = \begin{pmatrix} -0.5 & 0.5 & 0.5 \\ 0.5 & -0.5 & 0.5 \\ 0.5 & 0.5 & -0.5 \end{pmatrix}.
$$

# 4. The character tables for  $R$ -little group and  $S$ -little group

Figs. [S1](#page-4-0) and [S2](#page-5-0) show the character tables for R-little group and S-little group, respectively. At the k-point  $[(u, v, w)]$ given in the conventional reciprocal basis], the block  $\begin{array}{c} x + iy \\ a \; b \; c \end{array}$ corresponds to a complex value of  $(x+iy) \cdot exp[i\pi(au+$ 

 $bv + cw$ ].

```
The k-point name is R
      24 symmetry operations (module lattice translations) in the R-little group of space sgroup 205
      We do NOT classify the elements into classes.
      Table can be found on website: http://www.cryst.ehu.es/
                          0.50 0.50 0.50 : given in the conventional basis
  \overline{c}R : kname1 : the exsitance of antiunitary symmetry. 1-exist; 0-no
Reality
                                                                                   6
                                                                                                                         \mathbf{q}10<sub>0</sub>1112
                   \overline{1}\overline{z}\overline{z}\mathcal{R}0.00 + 0.0010.50+0.87i 0.50+0.87i
                                                                                         0.50+0.87i
                                                                                                       0.50+0.87i 0.50-0.87i -0.50+0.87i -0.50+0.87i -0.50+0.87i
       R1+2.00 + 0.0010.00 + 0.0010.00 + 0.001\boldsymbol{\varnothing}0
                          0.00 + 0.00i
                                       0.00 + 0.00i0.00+0.00i 0.50+0.87i
                                                                             0.50 + 0.87i0.50 + 0.87i0.50+0.87i  0.50-0.87i -0.50+0.87i -0.50+0.87i -0.50+0.87i
       R1-2.00 + 0.00i-1.00 + 0.00i2.00+0.00i
                          0.00 + 0.0010.00 + 0.00i0.00 + 0.00i-1.00 + 0.00i-1.00 + 0.00i-1.00+0.00i -1.00+0.00i1.00+0.00i
                                                                                                                                             1.00+0.00i 1.00+0.00i
  -1R2+-1R2 -2.00 + 0.00i0.00 + 0.00i0.00 + 0.00i0.00+0.00i -1.00+0.00i -1.00+0.00i-1.00+0.00i -1.00+0.00i -1.00+0.00i1.00+0.00i
                                                                                                                                             1.00+0.00i 1.00+0.00i
   \mathfrak{C}R3+2.00 + 0.00i0.00 + 0.0010.00 + 0.0010.00+0.00i 0.50-0.87i 0.50-0.87i
                                                                                         0.50-0.87i
                                                                                                       0.50-0.87i 0.50+0.87i -0.50-0.87i -0.50-0.87i -0.50-0.87i
   0
       R3-2.00+0.00i
                          0.00 + 0.00i0.00 + 0.00i0.00+0.00i 0.50-0.87i
                                                                            0.50-0.87i
                                                                                          0.50 - 0.87i0.50-0.87i  0.50+0.87i -0.50-0.87i -0.50-0.87i -0.50-0.87i
   \mathbf{1}R41.00+0.00i -1.00+0.00i -1.00+0.00i -1.00+0.00i -1.00+0.00i -1.00+0.00i
                                                                                         -1.00+0.00i -1.00+0.00i -1.00+0.00i 1.00+0.00i 1.00+0.00i 1.00+0.00i
   0
       R<sub>5</sub>1.00+0.00i -1.00+0.00i -1.00+0.00i -1.00+0.00i 0.50-0.87i
                                                                            0.50-0.87i
                                                                                          0.50-0.87i
                                                                                                       0.50-0.87i 0.50+0.87i -0.50-0.87i -0.50-0.87i -0.50-0.87i
   0
       R6
             1.00+0.00i -1.00+0.00i -1.00+0.00i -1.00+0.00i
                                                                0.50 + 0.87i
                                                                             0.50 + 0.87i
                                                                                          0.50 + 0.87i0.50 + 0.87i
                                                                                                                    0.50 - 0.87i -0.50 + 0.87i -0.50 + 0.87i -0.50 + 0.87i
             1.00+0.00i -1.00+0.00i -1.00+0.00i -1.00+0.00i -1.00+0.00i
                                                                                          -1.00 + 0.00i\mathbf{1}R7
                                                                            -1.00 + 0.00i-1.00+0.00i -1.00+0.00i1.00 + 0.00i1.00+0.00i 1.00+0.00i
   0
       R<sub>8</sub>
             1.00+0.00i -1.00+0.00i -1.00+0.00i -1.00+0.00i 0.50-0.87i
                                                                             0.50 - 0.87i0.50 - 0.87i0.50-0.87i  0.50+0.87i -0.50-0.87i -0.50-0.87i -0.50-0.87i
             1.00+0.00i -1.00+0.00i -1.00+0.00i -1.00+0.00i
                                                                0.50 + 0.87i0.50 + 0.87i0.50 + 0.87i0.50 + 0.87i0.50-0.87i -0.50+0.87i -0.50+0.87i -0.50+0.87i
  \boldsymbol{\varnothing}R9
       R10
             3.00+0.00i \quad 1.00+0.00i \quad 1.00+0.00i \quad 1.00+0.00i \quad 0.00+0.00i0.00 + 0.0010.00 + 0.00i0.00+0.00i 0.00+0.00i 0.00+0.00i 0.00+0.00i 0.00+0.00i
   -1
  \mathbf 1R11
             3.00+0.00i 1.00+0.00i 1.00+0.00i 1.00+0.00i 0.00+0.00i 0.00+0.00i
                                                                                          0.00+0.00i 0.00+0.00i 0.00+0.00i 0.00+0.00i 0.00+0.00i 0.00+0.00i
                                                        16
                                                                                 18
                                                                                              19
                 1314
                                           15
                                                                     17
                                                                                                           2021
                                                                                                                                     22
                                                                                                                                                 232.00+0.00i
                                      0.00 + 0.00i0.00 + 0.00i 0.50 + 0.87i
                                                                             0.50+0.87i 0.50+0.87i 0.50+0.87i 0.50-0.87i -0.50+0.87i -0.50+0.87i -0.50+0.87i
                          0.00 + 0.00i0.00+0.001 - 0.50-0.871 - 0.50-0.871 - 0.50-0.871 - 0.50-0.8710.50-0.87i 0.50-0.87i
            -2.00+0.00i0.00 + 0.0010.00 + 0.001-0.50+0.87i
                                                                                                                                0.50 - 0.87i0.00+0.00i -1.00+0.00i -1.00+0.00i -1.00+0.00i -1.00+0.00i -1.00+0.00i
             2.00+0.00i
                          0.00 + 0.00i0.00 + 0.00i1.00+0.00i
                                                                                                                                             1.00+0.00i
                                                                                                                                                         1.00+0.00i
            -2.00 + 0.00i0.00 + 0.00i0.00 + 0.00i0.00+0.00i 1.00+0.00i 1.00+0.00i
                                                                                         1.00+0.00i 1.00+0.00i
                                                                                                                   1.00+0.00i
                                                                                                                               -1.00 + 0.00i-1.00+0.00i -1.00+0.00i0.00 + 0.00i0.00+0.00i 0.50-0.87i
                                                                             0.50-0.87i  0.50-0.87i  0.50-0.87i
                                                                                                                   0.50+0.87i -0.50-0.87i
                                                                                                                                            -0.50-0.87i -0.50-0.87i2.00+0.00i
                          0.00 + 0.00i0.00 + 0.0010.00+0.00i -0.50+0.87i -0.50+0.87i -0.50+0.87i -0.50+0.87i -0.50-0.87i
                                                                                                                               0.50+0.87i 0.50+0.87i 0.50+0.87i
            -2.00 + 0.00i0.00 + 0.00i1.00+0.00i -1.00+0.00i -1.00+0.00i -1.00+0.00i -1.00+0.00i -1.00+0.00i -1.00+0.00i -1.00+0.00i -1.00+0.00i -1.00+0.00i1.00+0.00i
                                                                                                                                            1.00+0.00i
                                                                                                                                                         1.00+0.00i
             1.00+0.00i -1.00+0.00i -1.00+0.00i -1.00+0.00i
                                                                0.50 - 0.87i0.50 - 0.87i0.50 - 0.87i 0.50 - 0.87i0.50 + 0.87i
                                                                                                                               -0.50-0.87i-0.50-0.87i -0.50-0.87i1.00+0.00i -1.00+0.00i -1.00+0.00i -1.00+0.00i
                                                                0.50 + 0.87i0.50 + 0.87i0.50 + 0.87i0.50 + 0.87i0.50-0.87i -0.50+0.87i -0.50+0.87i -0.50+0.87i
            -1.00 + 0.00i1.00+0.00i
                                      1.00+0.00i
                                                   1.00+0.00i
                                                                1.00+0.00i
                                                                             1.00+0.00i
                                                                                         1.00+0.00i
                                                                                                      1.00+0.00i
                                                                                                                   1.00+0.00i
                                                                                                                               -1.00+0.00i -1.00+0.00i -1.00+0.00i-1.00 + 0.00i1.00+0.00i
                                      1.00+0.00i
                                                   1.00+0.00i -0.50+0.87i -0.50+0.87i
                                                                                         -0.50+0.87i -0.50+0.87i -0.50-0.87i0.50 + 0.87i0.50 + 0.87i 0.50 + 0.87i
                          1.00+0.00i
                                                   1.00+0.00i -0.50-0.87i -0.50-0.87i -0.50-0.87i -0.50-0.87i -0.50+0.87i
                                                                                                                                0.50 - 0.87i0.50-0.87i 0.50-0.87i
            -1.00 + 0.00i1.00+0.00i
                                                   1.00+0.00i 0.00+0.00i
                                                                             0.00+0.00i 0.00+0.00i 0.00+0.00i
             3.00 + 0.00i1.00+0.00i
                                      1.00+0.00i
                                                                                                                   0.00+0.00i
                                                                                                                                0.00 + 0.00i0.00 + 0.00i 0.00 + 0.00i
            -3.00 + 0.00i - 1.00 + 0.00i - 1.00 + 0.00i - 1.00 + 0.00i - 0.00i 0.00 + 0.00i 0.00 + 0.00i 0.00 + 0.00i 0.00 + 0.00i 0.00 + 0.00i 0.00 + 0.00i0.00+0.00i 0.00+0.00i
```
FIG. S1: The CRT of R-little group in the BCS convention.

```
The k-point name is S
      2 symmetry operations (module lattice translations) in the S-little group of space sgroup 205
      We do NOT classify the elements into classes.
      Table can be found on website: http://www.cryst.ehu.es/.
  12
                                0.50 u : given in the conventional basis
        S : kname
                            u.
   1 : the exsitance of antiunitary symmetry. 1-exist; 0-no
Reality
                               15
   0
       S<sub>1</sub>1.00+0.00i
                           1.00+0.00i
                           1.00.00.01.00+0.00i -1.00+0.00i
   0
       S<sub>2</sub>
                           1.0 0.0 0.0
              1.00+0.00i 0.00-1.00i
   1\,S<sub>3</sub>
                           1.00.00.0
   \mathbf{1}S<sub>4</sub>1.00+0.00i 0.00+1.00i
                           1.00.00.0
```
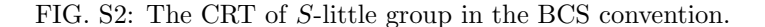